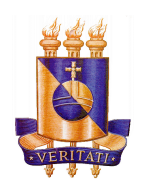

# **UNIVERSIDADE CATÓLICA DO SALVADOR CURSO BACHARELADO EM INFORMÁTICA DEPARTAMENTO DE INFORMÁTICA**

# **UMA SOLUÇÃO BASEADA EM GESTÃO DE CONHECIMENTO PARA ARMAZENAMENTO/RECUPERAÇÃO DE PRODUÇÕES CIENTÍFICAS DA UCSAL**

# **ANTONIO LÁZARO CARVALHO BORGES BRUNO BATISTA DE MAGALHÃES SILVEIRA**

**SALVADOR - BA JUNHO/2008**

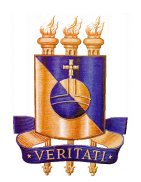

# **UNIVERSIDADE CATÓLICA DO SALVADOR CURSO BACHARELADO EM INFORMÁTICA DEPARTAMENTO DE INFORMÁTICA**

# **UMA SOLUÇÃO BASEADA EM GESTÃO DE CONHECIMENTO PARA ARMAZENAMENTO/RECUPERAÇÃO DE PRODUÇÕES CIENTÍFICAS DA UCSAL**

# **ANTONIO LÁZARO CARVALHO BORGES BRUNO BATISTA DE MAGALHÃES SILVEIRA**

Monografia apresentada por Antonio Lázaro Carvalho Borges e Bruno Batista Magalhães como requisito parcial para aprovação na disciplina Projeto Final. Orientador: Prof. Osvaldo Requião Melo

**SALVADOR - BA JUNHO/2008**

**BANCA EXAMINADORA**

**1 º EXAMINADOR E ORIENTADOR**

**OSVALDO REQUIÃO MELO** Bacharel em Ciência da Computação – UFBA

**2 º EXAMINADOR**

**3 º EXAMINADOR**

## **CERTIFICADO**

Certifico que a presente memória, **Uma solução baseada em gestão de conhecimento para armazenamento/recuperação de produções científicas da UCSAL**, foi realizada sob minha orientação por ANTONIO LÁZARO CARVALHO BORGES e BRUNO BATISTA DE MAGALHÃES SILVEIRA, constituindo o Projeto Final do Curso de Bacharelado em Informática da Universidade Católica do Salvador – UCSAL.

Salvador, 07 de Junho de 2008.

**Osvaldo Requião Melo** Curso de Bacharelado em Informática Universidade Católica do Salvador

> **SALVADOR - BA JUNHO/2008**

## **DEDICATÓRIA**

"Dedico esta monografia em primeiro lugar a Deus por ter me ajudado e guiado ao longo dessa estrada durante estes anos. À minha mãe e amiga Esther por estar sempre do meu lado em todos os momentos de minha vida. À minha tia-mãe Olivete por ter sido um excelente exemplo a ser seguido e pela criação que me proporcionou. À minha tia Vitória pelo primeiro computador dado e por todo apoio que prestou ao longo da minha vida. À minha irmã Rita e minha sobrinha Luísa por estarem sempre torcendo por mim. À minha namorada Renata por toda paciência, palavras de apoio, carinho e atenção. Aos professores Osvaldo e Likiso por participarem diretamente no auxílio da construção desse projeto. Ao meu companheiro de projeto Bruno por ter sido forte e não ter desistido do projeto diante dos problemas ao longo do caminho".

Antonio Lazaro Carvalho Borges

"Dedico está monografia primeiro a Deus, pela força que me deu para superar este semestre onde tantas coisas aconteceram; à minha mãe, pela sua imensa dedicação , carinho, pelos exemplos de luta , perseverança e pela sua garra ao longo de minha criação, ao meu grande amigo-pai, Anilton que me mostrou em diversas vezes os caminhos certos a serem seguidos, a minha a namorada Joise pela compreensão e paciência neste momento de intensa atividade, ao meu colega e amigo Antonio Lázaro pela dedicação em por fim a este trabalho, todos os amigos do Recanto das Ilhas e da Universidade Católica que me deram sempre o apoio nos momentos de angústia e dificuldades e aqueles outros amigos que de uma forma direta ou indireta me ajudaram na conclusão deste trabalho, aos professores Likiso e Osvaldo pelos seus ensinamentos de mestre e por último, mas não menos importante ao meu pai (*in memorian)*, pelas suas lições de humildade".

Bruno Batista de Magalhães Silveira

## **AGRADECIMENTOS**

Em primeiro lugar agradecemos a Deus, por nos ter permitido a execução e conclusão deste projeto, tornando assim nossos desejos profissionais mais próximos de serem realizados.

Aos nossos pais, por toda paciência, compreensão e carinho; por acreditar em nosso potencial, estando sempre ao nosso lado em todos os momentos difíceis ao longo dessa grande jornada e pelo investimento que nos foi dado ao longo de nossas vidas. Agradecemos também aos membros de nossa família que sempre estiveram de nosso lado

Em especial, agradecemos ao professor Osvaldo Requião, nosso orientador, pela paciência, ajuda e disponibilidade; ao professor Likiso Hatori, que nos apoiou, nos aconselhou em momentos de dúvidas e nos cedeu um pouco do seu tempo e também a todos os outros professores pelo conhecimento passado ao longo desses anos; as nossas namoradas pela paciência e compreensão nos momentos difíceis dessa jornada longa;aos nossos amigos que dedicaram alguns fins de semana para nos ajudar, em especial aos amigos Eleine de Almeida Passos e Danilo Costa pelas dicas sobre este processo de conclusão de curso.

Agradecemos também aos amigos que direta e indiretamente estiveram ao nosso lado, proporcionando momentos de distração e alegria.

Não podemos esquecer dos nossos chefes e colegas de trabalho pela ajuda, compreensão e liberação em todos os momentos que houve necessidade.

[...] talvez não tenhamos conseguido fazer o melhor, mas lutamos para que o melhor fosse feito [...] Não somos o que deveríamos ser, mas somos o que iremos ser. Mas graças à Deus, não somos o que éramos.

(Martim Luther King)

## **RESUMO**

Este trabalho apresenta um projeto para gerenciar as produções científicas da UCSAL baseada nos princípios da gestão de conhecimento utilizando gestão de conteúdo para armazenamento e recuperação dos documentos e taxonomias para organizar os domínios de conhecimento em que os documentos serão inseridos. Para visualização desses domínios e de suas estruturas hierárquicas são utilizadas árvores hiperbólicas.

#### **Palavras-chave:**

Gestão de conhecimento, gestão de conteúdo, taxonomia, árvore hiperbólica.

## *ABSTRACT*

*This work presents a project to manage the production of scientific UCSAL founded on the principles of knowledge management, using management of content for storage and retrieval of documents and taxonomies to organize the fields of knowledge that the documents are inserted. To view these areas and their hierarchical structures are used hyperbolic trees.*

### *Key-words:*

*Knowledge management, content management, taxonomy, hyperbolic tree.*

# **SUMÁRIO**

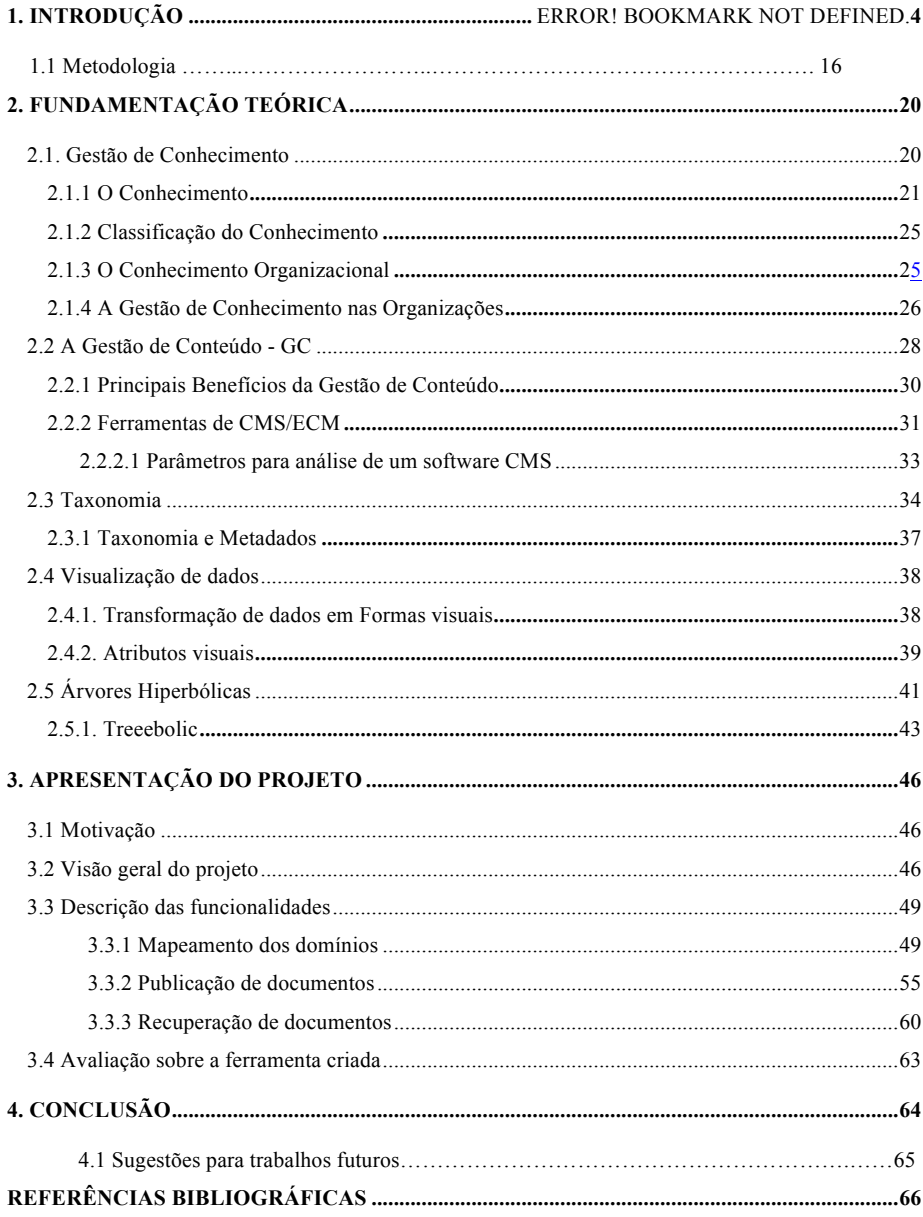

## **LISTA DE FIGURAS**

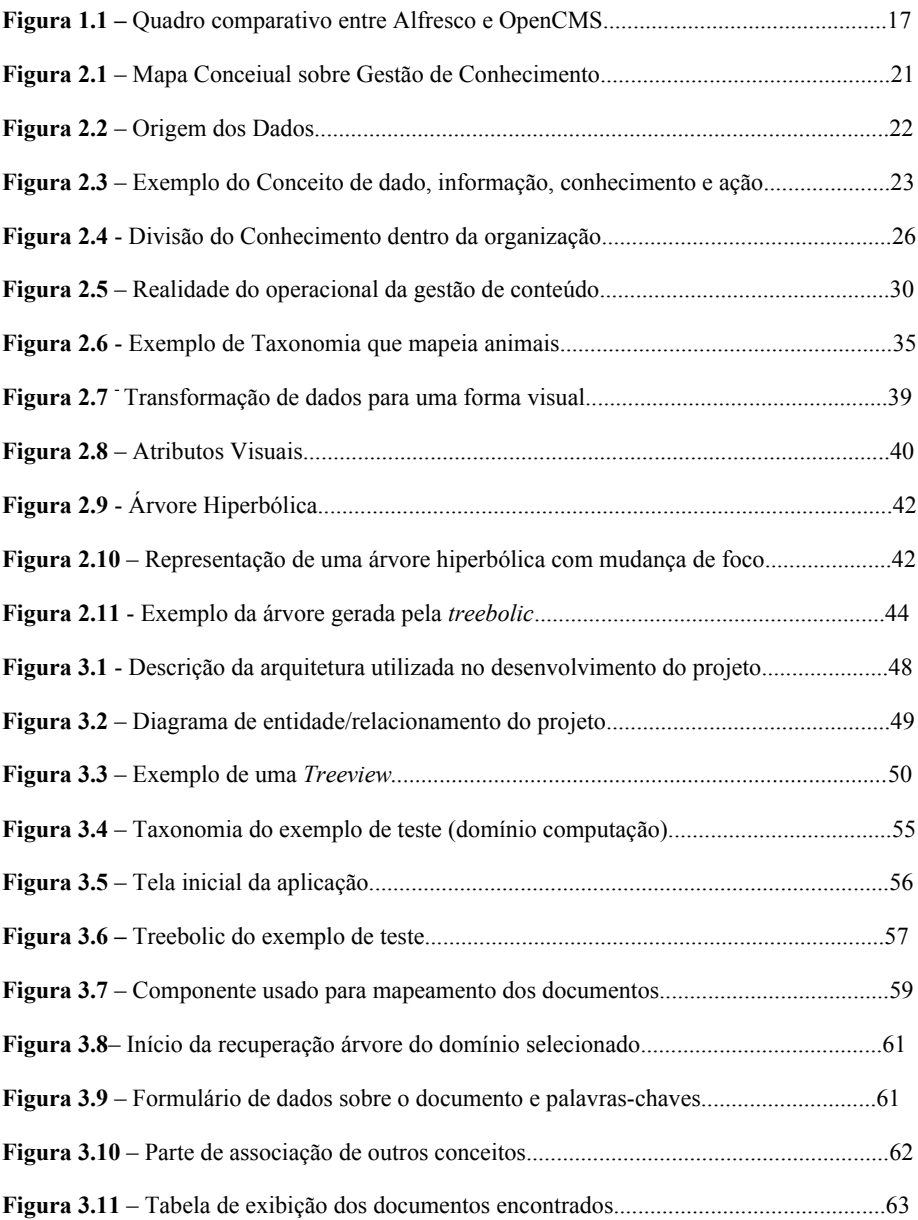

## **LISTA DE LISTAGENS**

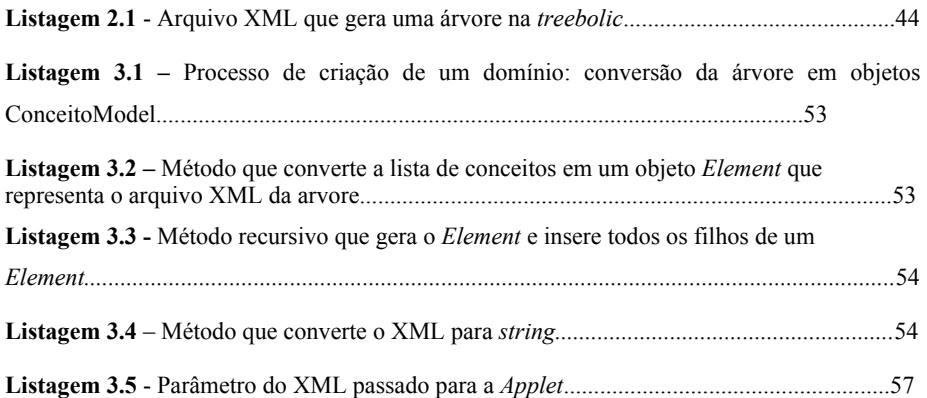

## **LISTA DE TABELAS**

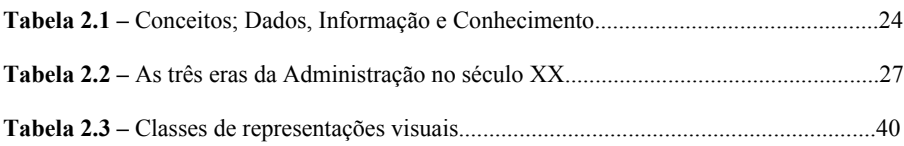

#### **LISTA DE SIGLAS**

- **API**  *Application Programming Interface*
- **API YUI** *Yahoo! User Interface*
- **BAMON**  Banco de Monografias
- **BLOD -** *Binary Large Object*
- **CEBACAD** Centro Baiano de Computação de Alto Desempenho
- **CENADEM** Centro Nacional de Desenvolvimento do Gerenciamento da Informação
- **CMS** *Content Management System*
- **DER** Diagrama Entidade Relacionamento
- **DTD**  *Document Type Defintion*
- **ECM –** *Enterprise Content Management*
- **GC** Gestão de Conteúdo
- **HTML** *Hyper Text Markup Language*
- **KM** *Knowledge Management*
- **PDF –** *Portable Document Format*
- **RH -** Recursos Humanos
- **TI** Tecnologia da Informação
- **UCSAL** Universidade Católica do Salvador
- **URL**  *Uniform Resource Locator*
- **XML** *Extensible Markup Language*
- **WWW** *World Wide Web*
- **WFMC** *Workflow Management Coalition*

# **1. INTRODUÇÃO**

Os princípios de gestão de conhecimento, que surgiram nos finais dos anos 90, serviram de estudo para Nonaka e Takeuchi (1997), identificar o surgimento de uma nova era da administração dentro do século, que até então Chiavenato (2001, p.35) havia dividido em três eras sendo elas; Era Clássica (de 1900 a 1950), Era Neoclássica (de 1950 a 1990) e Era da Informação (de 1990 a 1998), a Era do conhecimento (de 1998 até os dias de hoje), surgiu admitindo o conhecimento como algo de extrema relevância para a sobrevivência das organizações dentro do mercado altamente competitivo que se instalou com a globalização.

Como insumo principal para esta nova fase da administração está o conhecimento. Este é algo intangível e abstrato (se avaliado de certo ponto de vista), pois pode ser transformado em algo concreto para as organizações através dos vários documentos, registros dos processos, reuniões, correios eletrônicos e etc. Com a *internet* e os diversos meios de comunicação existentes atualmente, o acesso a uma infinidade de informações acaba gerando um abastamento de conteúdo nas organizações. Embora exista este abastamento, muitas vezes nenhum conhecimento é extraído por falta de metodologias especificas para gerir os conteúdos.

A gestão de conhecimento é uma técnica que busca transformar as informações captadas em conhecimento, e para melhor entendimento deste tema é interessante conhecer a definição de dado, informação e conhecimento e a diferença existente entre eles.

A gestão de conteúdo comparada com a gestão de conhecimento é algo muito mais simples e fácil de ser aplicada nas organizações porque gerenciar conteúdo se resume em controlar o processo de criação, disponibilização, manutenção, arquivamento ou eliminação de uma determinada informação.

Atualmente na Universidade Católica do Salvador (UCSAL) as produções científicas são armazenadas na biblioteca.

Para o aluno que deseja buscar alguma monografia em especifico, existem as seguintes alternativas:

> • Acessar via *web* o SAGRES que é o sistema de gerenciamento do acervo bibliográfico da UCSAL. Este disponibiliza como métodos de busca as opções de consultas por título, autor ou o usuário pode fornecer no máximo uma

combinação de três palavras-chaves. O retorno da busca é o código da produção e se possui algum exemplar disponível na biblioteca.

• A outra alternativa é o interessado ir a biblioteca e solicitar a lista de produções científicas. Esta lista contém a relação de todas as produções referente a cada curso, sendo que cada um possui sua própria lista.

Esta alternativa utiliza como elemento de ordenação principal o código da produção científica. Este código é colocado pela Universidade de acordo com seus métodos particulares. Porém esta estruturação não fornece nenhum método para pesquisa por conteúdo, além de não agregar nenhuma informação relevante sobre o documento.

Existe também nesta lista os títulos das produções, outro campo que só é relevante quando busca-se algo em especifico, não sendo interessante para as pessoas pesquisam por algum tema, pois o titulo não fornece informação detalhada sobre o assunto tratado pela produção.

Além das dificuldades apresentadas, um outro fator que complica o processo de extração de conhecimento na UCSAL, é que as produções científicas so podem ser manipuladas dentro da Biblioteca.

Atualmente existe um projeto de armazenamento digital das produções científicas da UCSAL, feito pelo CEBACAD (Centro Baiano de Computação de Alto Desempenho), que é o BAMON (Banco de Monografias), mas este até o último acesso feito em 01.06.2008 também não possuía um mecanismo de busca por conteúdo. O BAMON possui os seguintes filtros: tipo de produção, curso e elementos previamente cadastrados como orientador, data da apresentação e palavras-chaves. O retorno de uma pesquisa feita através deste projeto é similar à lista da biblioteca diferindo da mesma pelo fato desta vir em ordem alfabética, não mais pelo código da produção. Este projeto resolve o grande problema da restrição ao espaço físico da Universidade, mas não possibilita a pesquisa por conteúdo.

Na tentativa de achar uma solução para este problema e iniciar uma política de gestão de conhecimento dentro da Universidade Católica, foi proposta uma solução para gerência das produções científicas criadas nesta instituição.

Foi desenvolvida uma ferramenta baseada nos princípios de gestão de conhecimento e gestão de conteúdo. Esta ferramenta contém três funcionalidades: mapeamento de domínios de conhecimento, construído através de taxonomias [sistema utilizado para classificar e facilitar o acesso às informações, pela estruturação de conceitos TERRA(2001)], publicação e recuperação de documentos

## **1.1. Metodologia**

#### ! 1ª Etapa - Delimitação do tema

A idéia inicial do projeto era prover uma ferramenta que gerenciasse as produções acadêmicas e fornecesse um canal de comunicação entre os estudantes através de um portal de monografias/artigos e um fórum.

Consultando alguns professores do curso de informática e apresentando a idéia como projeto de conclusão de curso, os mesmos sugeriram a delimitação do escopo do projeto apenas à funcionalidade de gestão de produções científicas. Foram temas propostos mineração de dados, mapas conceituais e gestão de conhecimento.

Dentre os temas propostos o que melhor representou a proposta inicial na visão dos responsáveis pelo projeto foi gestão de conhecimento. Pois este é um tema atual, interessante e é o que apresentou ser a melhor solução para a problemática levantada, porque dispõe de mecanismos e metodologias para todas as etapas do ciclo de vida de um documento, criando uma cultura na instituição para que o conhecimento possa ser desenvolvido e se torne cada vez mais acessível a todos.

! 2ª Etapa – Busca de ferramentas auxiliares do processo de gestão de conhecimento

Com o tema definido e o escopo delimitado a primeira idéia foi buscar uma ferramenta de gestão de conhecimento que pudesse abstrair as funcionalidades de armazenamento dos arquivos e busca do conteúdo dos mesmos. Foi pensado criar uma aplicação de pesquisa visual que funcionasse como uma camada de software acima de um gerenciador de conhecimento ou o uso de um CMS (*Content Management System* – sistema gerenciador de conteúdo). O uso de um gerenciador de conhecimento ou CMS iria diminuir o tempo de desenvolvimento, pois este já teria embarcado os serviços básicos da aplicação, focando o esforço do desenvolvimento em criar uma maneira visual, rica e eficiente de recuperação de dados.

Como a linguagem escolhida para desenvolver o projeto foi Java, inicialmente se buscou descobrir quais ferramentas eram desenvolvidas nesta linguagem, e baseados em uma lista disposta na Wikipédia (WIKIPEDIA - LISTA DE CMS, 2008), que enumera algumas das soluções de CMS existentes, foram selecionados alguns nomes de ferramentas feitas em Java. As ferramentas que foram estudadas foram OpenCMS e Alfresco, por serem as mais referenciadas nas bibliografias do assunto, e são feitas nesta linguagem. Ambos possuem versões pagas e comunitárias.

Uma comparação foi feita em um site (http://www.cmsmatrix.org) especializado, que oferece uma lista de várias ferramentas CMS's e suas principais características. Essa lista apontou o Alfresco como melhor opção, pois dispõe de uma aplicação para gerenciamento de documentos em sua versão gratuita, já o OpenCMS não possui esta funcionalidade. Esta análise foi feita em cima do quadro que é ilustrado na figura 1.1, onde estão relacionadas todas as principais características das duas ferramentas.

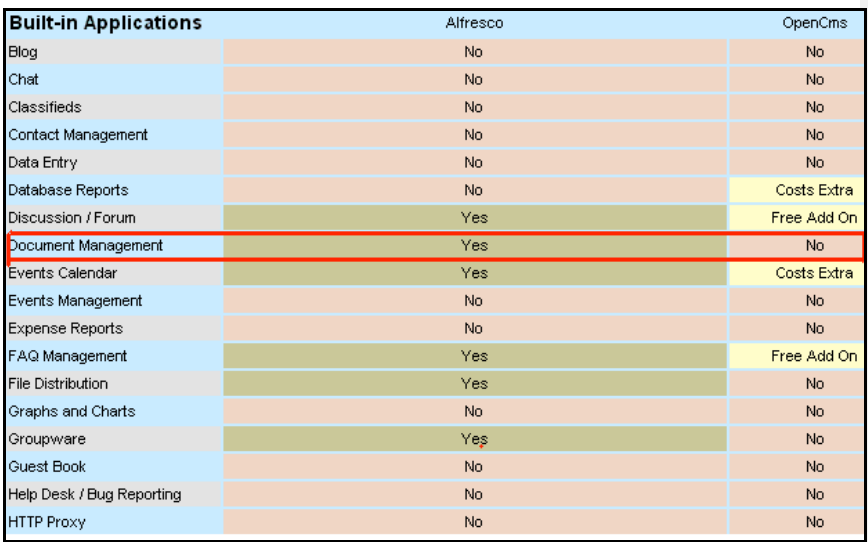

**Figura 1.1** – Quadro comparativo entre *Alfresco* e *OpenCMS* **Fonte**: http://www.cmsmatrix.org/matrix/cms-matrix

Após uma semana de pesquisa, foram encontrados dois mecanismos que possibilitariam a integração da ferramenta proposta no projeto com o *Alfresco*, foram eles *Webscripts* e *Webservices.* Entretanto nenhuma das duas soluções possuía uma documentação clara o suficiente para o desenvolvimento desta integração dentro do tempo disponível para o prazo de entrega do projeto.

! 3ª Etapa – Definição, projeto e implementação da solução.

Após a idéia do uso do *Alfresco* ter sido descartado para o projeto, passou-se a pensar na criação de um repositório de documentos em uma base relacional, criando uma ferramenta que mapeasse domínios com o uso de taxonomias, permitindo assim um melhor estruturação para o repositório das produções.

O primeiro passo para criação desta ferramenta foi à escolha do banco de dados e a definição do diagrama de entidade /relacionamento (DER).

O banco de dados escolhidos foi o *MySQL* 5 por ser *opensource* e ser um banco robusto, que atenderia a necessidade da aplicação.

O escopo da ferramenta foi definido em três funcionalidades: definição de domínio de conhecimento, publicação de documento e recuperação de documento, as etapas de publicação e recuperação foram projetadas para serem realizadas através de navegação dentro de uma taxonomia que seria exibida no formato de uma árvore hiperbólica.

Na implementação do projeto as ferramentas escolhidas para o desenvolvimento são todas *software* livres e gratuitas. A solução foi projetada sobreuma arquitetura de quatro camadas, sendo elas, visualização, controle, serviço e persistência/acesso a dados. A plataforma de desenvolvimento escolhida para o projeto foi Java devido a familiaridade dos responsáveis com a linguagem e por ser uma ferramenta que provê o suporte necessário para implementar o projeto. O ambiente de desenvolvimento utilizado foi o *Eclipse* (http://www.eclipse.org).

Este trabalho está disposto da seguinte maneira: Um capítulo de estudo teórico, dividido em sessões, onde a primeira aborda a gestão de conhecimento e seus pilares, conhecimento, informação, dado e como esta a Era do Conhecimento está impactando as organizações. A segunda fala de gestão de conteúdo, seus princípios e do uso de ferramentas

CMS gerenciadoras de conteúdo, bem como critério para avaliação dessas soluções "fechadas". A sessão três aborda o uso de taxonomias, e sua influência na gestão de conhecimento. A quarta refere-se à visualização de dados e as vantagens de se ter uma boa técnica de visualização. E a quinta e última mostra os conceitos da técnica de visualização de dados por árvores hiperbólicas e a descrição do componente *treebolic*. Um capítulo com a apresentação da ferramenta, este é composto por quatro sessões: uma apresentando a motivação do projeto, a segunda mostrando uma visão geral, a terceira sessão descreve as principais funcionalidades da ferramenta e a quarta e ultima trazendo as considerações sobre a ferramenta criada. E por ultimo o capitulo com as conclusões sobre o projeto.

# **2. FUNDAMENTAÇÃO TEÓRICA**

Este capítulo aborda o estudo teórico para realização deste trabalho. Ele está disposto da seguinte maneira: A primeira seção aborda gestão de conhecimento e seus conceitos complementares. Na segunda seção é apresentado os conceitos de gestão de conteúdo. A terceira aborda o estudo referente à taxonomias e por fim, a quarta seção aborda visualização de dados, apresentando a fundamentação sobre árvores hiperbólicas.

## **2.1. Gestão de Conhecimento**

Surgida no final dos anos 90, a gestão de conhecimento ou KM - *Knowledge Management* tornou-se uma questão de estratégia empresarial, muito mais que de eficiência dos processos operacionais. De acordo com Sveiby(1998), em relação à perspectiva da estratégia empresarial, a lógica entre competitividade e gestão de conhecimento tem sido objeto de atenção crescente, visto que o capital intelectual, o mais estrategicamente relevante para a empresa, deve ser cultivado no ambiente em que a empresa está inserida, transaciona e se desenvolve

Segundo Barclay e Murray (1997), em um ambiente de alta competitividade e turbulência l, no qual é grande o índice de mortalidade das organizações, o conhecimento é a única fonte de vantagem competitiva sustentável. Probst (2002, p.33), por sua vez entende que o ambiente do conhecimento em que as empresas devem operar atualmente é estruturalmente mais complexo do que aquele que existia há vários anos.

A gestão de conhecimento é uma área de estudo que engloba diversas atividades, sendo necessário um relacionamento de diversos conceitos para seu entendimento. Na figura 2.1 é mostrado um mapa conceitual, são representações gráficas para organização e representação de um conhecimento sobre um determinado domínio. NOVAK E CAÑAS (2008)], que relaciona as diversas áreas da gestão de conhecimento e as atividades de uma organização.

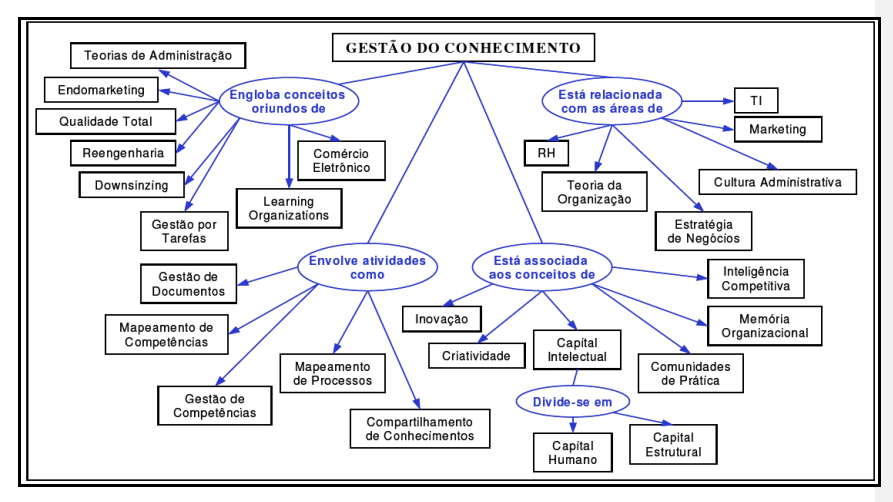

**Figura 2.1. –** Mapa Conceiual sobre a Gestão de Conhecimento. **Fonte: (**GAVA; CURY; MENEZES, 2002)

Pode-se notar que a gestão deconhecimento abrange praticamente todas as atividades desenvolvidas em uma organização, e está associada às atividades que vão do nível operacional ao nível estratégico.

Partindo especificamente para os fins a que se propõe este trabalho, e compreender o conceito de gestão de conhecimento, deve-se inicialmente caracterizar os componentes fundamentais do conhecimento e sua gestão**.**

### **2.1.1 O Conhecimento**

O conhecimento não é mais considerado apenas como um recurso a ser somado com os tradicionais fatores de produção dentro de uma organização, mas sim o único recurso significativo, pois para Nonaka e Takeuchi (1997, p.14) é ele que torna singular a nova sociedade. Este conduz a novas formas de trabalho, o uso de novas tecnologias e a criação de novos vínculos com os diversos agentes com os quais a organização interage. Ele permite ás empresas se auto-conhecerem.

Não se pode discorrer sobre gestão de conhecimento sem apresentar uma definição para conhecimento, este é um conceito difícil de definir com precisão e simplicidade, mas a busca do melhor entendimento conceitual do mesmo traz consigo contribuições relevantes para a compreensão da amplitude do tema.

Para conceituação de conhecimento é de suma importância entender os conceitos de dado e informação.

Dados podem ser definidos como registro sobre fatos. São passíveis de ordenação e análise, mas não precisam necessariamente estar armazenados de forma ordenada ou estruturada (IME – UNICAMP – O QUE SÂO DADOS).

A figura 2.2 mostra que através de constatações e medições do mundo real é que surgem os dados.

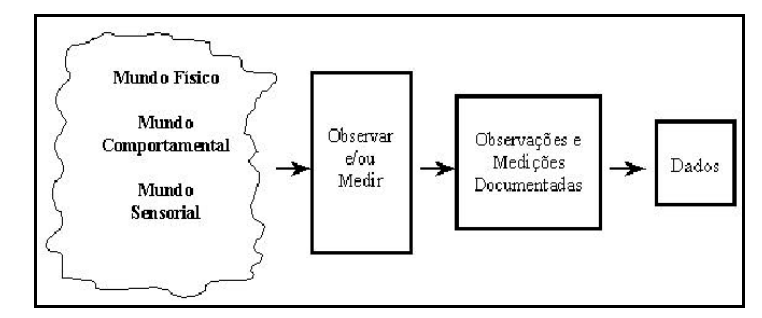

**Figura 2.2** – Origem dos Dados **Fonte:** (IME – UNICAMP)

Albrecht (1999) define que "A informação também pode ser vista como a disposição de dados de modo que estes façam sentido, criando padrões e ativando significados na mente das pessoas, ou seja, existem no nível da percepção humana"

O conhecimento é obtido através de uma inferência realizada em cima de dados e informações dentro de um contexto determinado, ele representa o saber o "que é" e o "porque é".

> "Todo conhecimento consiste em conceitos, definições, informações sobre sua história e relacionamentos entre esses conceitos e definições. A capacidade de identificar rapidamente relacionamentos existentes e de formar novos

relacionamentos que se mostram úteis é o que caracteriza uma pessoa com um bom conhecimento". THOMAS KOULOPOLUS(1998)

Para facilitar o entendimento da relação entre os conceitos citados acima, é dado um exemplo, ilustrado na figura 2.3.

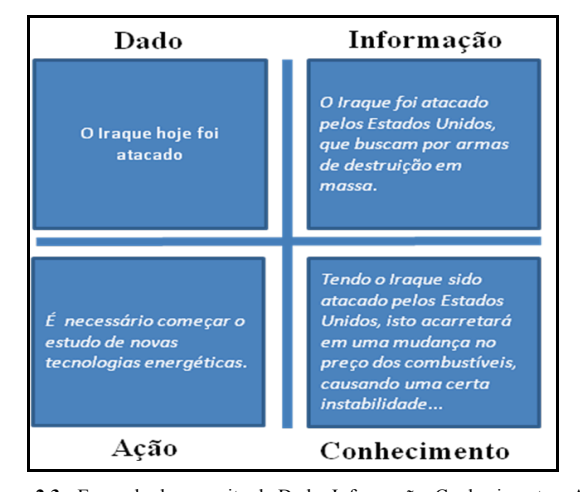

**Figura 2.3 -** Exemplo do conceito de Dado, Informação, Conhecimento e Ação **Fonte: figura adaptada da Wikipédia (http://pt.wikipedia.org/wiki/Gest%C3%A3o\_do\_conhecimento)**

A tabela 2.1 apresenta uma síntese de como se caracteriza; dado, informação e conhecimento.

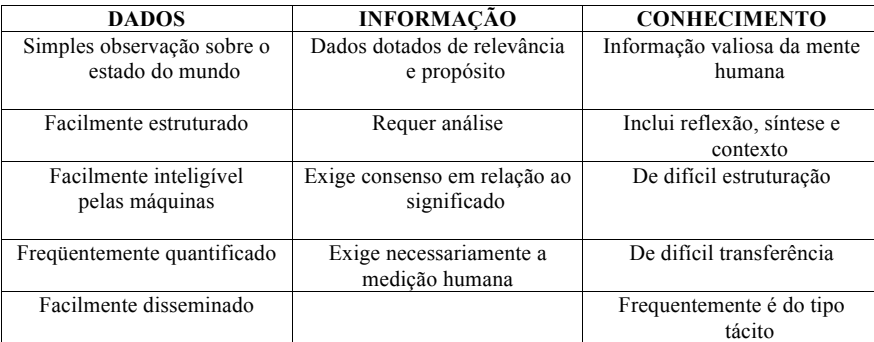

**Tabela 2.1:** Conceitos; Dado, Informação e Conhecimento. **Fonte:** SOUZA, GORDIANO (2005) apud VIEIRA (2005).

A busca de uma definição formal para conhecimento tem ocupado a mente dos filósofos ao longo do tempo sem que se tenha chegado a qualquer consenso, não havendo nenhuma definição da palavra aceita de modo geral. Para o Sveiby (1998), a palavra pode possuir vários significados como informação, conscientização, saber, cognição, sapiência, percepção, ciência, experiência, qualificação, discernimento, competência, habilidade prática, capacidade, aprendizado, sabedoria, certeza, capacidade de agir.

Segundo Barclay e Murray (1997), o conhecimento tem um sentido duplo, estando associado a um corpo de informações que se constitui de fatos, opiniões, idéias, teorias, princípios e modelos e, por outro lado, podendo também referir-se à situação ou estado de uma pessoa em relação àquele conjunto de informações. Este estado pode ser de ignorância, consciência, familiaridade, entendimento ou habilidade.

Para Pain (2000), o conhecimento pode ser visualizado como um conjunto do saber, que, num dado momento da história de uma comunidade, é suscetível de ser transmitido. Portanto, o domínio do conhecimento compreende todo o saber codificado pela linguagem e pelos gestos, incluindo tanto a habilidade transmitida como o conhecimento científico.

Ferreira (2004) define o conhecimento como "Substantivo masculino. Ato ou efeito de conhecer, Informação, notícia, ciência, Prática da vida; experiência, Discernimento, critério, apreciação, Consciência de si mesmo; acordo, Pessoa com quem travamos relações".

O conhecimento pode ser classificado de acordo com sua disposição ao meio externo, ou seja, o conhecimento pode ser algo implícito em cada pessoa ou ser algo palpável por meio do registro do mesmo, registro este feito em documentos, planilhas e etc.

#### **2.1.2 Classificação do Conhecimento**

De acordo com Terra (2001), o conhecimento pode ser dividido em tácito e explicito:

! Conhecimento Tácito – Tácito vem do latim *tacitus*, que significa 'não expresso por palavras', conhecimento inerente ao processo de aprendizado que ocorreu ao longo da vida de um ser humano. Geralmente é difícil de ser formalizado ou explicado a outra pessoa, pois é subjetivo e não mensurável é próprio das habilidades adquiridas.

! Conhecimento Explícito – Este é o conhecimento formal, claro, de fácil compartilhamento permitindo assim a criação de um novo conhecimento. Normalmente formalizado em textos, figuras, diagramas e publicado nos diversos meios de comunicação.

Para CRUZ (2002) os conhecimentos tácitos e explícitos são unidades estruturais básicas que se complementam, e a interação entre eles é a principal dinâmica da criação do conhecimento na organização que busca extrair o conhecimento tácito de seus recursos humanos e transformá-lo em explícito para elevar o conhecimento organizacional

#### **2.1.3 O Conhecimento Organizacional**

O conhecimento organizacional, segundo Nonaka e Takeuchi (1997), alimenta a inovação, e este é transportado para dentro da organização sob a forma de produtos, serviços e sistemas.

Nonaka e Takeuchi (1997) fazem uma analogia entre um *iceberg* e o conhecimento de uma organização, como mostra a Figura 2.4. Para eles, o conhecimento explícito de uma organização representa apenas 10% de todo conhecimento nela armazenado, os outros 90% fazem parte do conhecimento não formalizado ou não compartilhado de seus colaboradores.

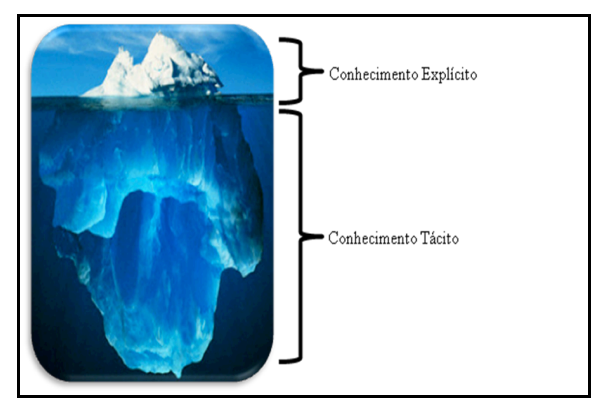

**Figura 2.4 -** Divisão do Conhecimento dentro da organização. **Fonte:** (ALAVI, 1999)

Um estudo feito por Cruz (2002), mostra que a maioria das organizações não mantém uma política de gestão de conhecimento, deixando assim de extrair uma série de soluções e questionamentos dos seus colaboradores, impossibilitando desta forma o aumento da produtividade e a melhora da qualidade de seus produtos e/ou serviços.

Com base em Santos (2003), a gestão de conhecimento é o processo sistemático de identificação, criação, renovação e aplicação dos conhecimentos que são estratégicos na vida de uma organização. É um avanço da gestão da informação, uma maneira de converter informação em conhecimento. Esta gestão busca tirar proveito das informações para produzir conhecimento explícito para as organizações.

#### **2.1.4 A Gestão de Conhecimento nas Organizações**

Chiavenato (2001, p. 35), havia dividido a administração em três eras mostradas na tabela 2.2, mas os estudo das técnicas de gestão de conhecimento levaram Nonaka e Takeuchi (1997) a identificar uma nova era intitulada como a 'Era do Conhecimento' onde o controle, a facilidade de acesso e o gerenciamento sobre informações passaram a ser diferenciais para alcançar a excelência organizacional.

Atualmente, existem diversos meios de comunicação, como internet, televisão, e-mail, rádio e etc., de onde se tem informações a cada minuto, em uma velocidade elevada, e isto acarreta em um abastamento das mesmas surgindo a necessidade de uma gestão de informação, para que se possa de alguma forma tirar proveito de seu conteúdo na geração de conhecimento , tendo em vista a relevância do mesmo para o sucesso das organizações, e da sociedade como um todo.

Para CRUZ, (2002, p.33) a gestão de conhecimento pode ser definida como um conjunto de metodologias e tecnologias que propiciam condições para identificar, capturar, recuperar e compartilhar o conhecimento existente sobre algum domínio, ou assuntos pertinentes ao desenvolvimento de qualquer organização. Ou ainda de forma mais clara é um processo corporativo, focado na estratégia empresarial, envolvendo a gestão de competências, de capital intelectual, aprendizagem organizacional, inteligência empresarial e educação corporativa.

| ERA CLÁSSICA                       | - Início da industrialização<br>- Estabilidade | - Administração Científica<br>- Teoria Clássica |
|------------------------------------|------------------------------------------------|-------------------------------------------------|
|                                    |                                                |                                                 |
| $(1990 - 1950)$                    | - Pouca Mudança                                | - Relações Humanas                              |
|                                    | - Previsibilidade                              | - Teoria da Burocracia                          |
|                                    | - Regularidade e Certeza                       |                                                 |
|                                    | - Desenvolvimento Industrial                   | - Teoria Neoclássica                            |
| ERA NEOCLÁSSICA                    | - Aumento da mudança                           | - Teoria Industrialista                         |
| $(1950 - 1990)$                    | - Fim da Previsibilidade                       | - Teoria Comportamental                         |
|                                    | - Necessidade de Inovação                      | - Teoria de Sistemas                            |
|                                    |                                                | - Teoria da Contingência                        |
|                                    | - Tecnologia da Informação(TI)                 | -Ênfase na:                                     |
| <b>ERA DA</b><br><b>INFORMAÇÃO</b> | - Globalização                                 | * Produtividade                                 |
|                                    | - Enfase nos Serviços                          | * Qualidade                                     |
| <b>Após 1990</b>                   | - Aceleração da mudança                        | * Competitividade                               |
|                                    | - Imprevisibilidade                            | * Cliente                                       |
|                                    | - Instabilidade e incerteza                    | * Globalização                                  |

**Tabela 2.2** – As três eras da Administração no século XX. **Fonte:** (ALVARENGA; RAMOS 2006)

Neste sentido Terra (2000, p.63) mostra que para as organizações que adotam a gestão de conhecimento de uma forma estrutural, são necessárias mudanças nas principais políticas, processos, ferramentas gerenciais e tecnológicas, com a intenção de uma melhor compreensão dos processos de geração, identificação, validação, compartilhamento e uso dos

conhecimentos estratégicos. Trazendo melhorias de resultados para a corporação e também auxiliando o enriquecimento intelectual das pessoas que a compõe

De acordo com Silva(2004 apud QUIIN; ALII, 1997), o uso coordenado da gestão de conhecimento nas empresas cria um diferencial competitivo e sustentável de difícil imitação, pois está enraizado nas pessoas que nela trabalham 'Patrimônio Intelectual', e não como nos recursos físicos fáceis de serem imitados.

> "O sucesso das empresas japonesas deve-se, em grande parte, à sua capacidade de criar o conhecimento organizacional, ou seja, à capacidade da empresa de criar novo conhecimento, difundi-lo na organização e incorporá-lo a seus produtos, serviços e sistemas (NONAKA; TAKEUCHI, 1997)".

Como suporte a gestão de conhecimento atualmente é usada uma série de metodologias e técnicas para o gerenciamento de informações e dados. O estudo destas técnicas e metodologias abrange o tema de Gestão de Conteúdo (GC).

## **2.2 Gestão de Conteúdo - GC**

No começo do uso de computadores dentro das organizações, Oliveira e Filho (2001) afirmam que estas não tinham necessidade de gerenciar o conteúdo produzido, pois o volume de informação era baixo. Hoje esta realidade mudou de maneira significativa. O volume de conteúdo produzido pelas empresas aumentou e está presentes em manuais, vídeos, *websites*, documentos em geral, *intranet*, etc., sendo necessário organizar o acesso e registro a este tipo de informação. A gerência de conteúdo é um conjunto de processos e tecnologias que visa organizar, armazenar e tornar disponível, ou seja, controlar o ciclo de vida de todo documento digital utilizado pela organização.

Para Oliveira e Filho (2001), gerenciar conteúdo e conhecimento é reunir as informações disponíveis da organização e disponibilizá-las para todos os que tem necessidade de acessar àquela informação. Com alto o volume de informação produzido diariamente no mundo corporativo é necessário utilizar mecanismos que as organizem para que as mesmas não se percam dentro de uma gama de dados e até mesmo para que estejam sempre disponíveis para as pessoas que necessitam delas.

Com a finalidade de disponibilizar sempre informações atualizadas, as empresas utilizam ferramentas gerenciadoras de conteúdo, como os CMS – *Content Management System* ferramentas que serão descritas na seção 2.2.2 deste capítulo. Para CRUZ (2002), "no futuro, estas ferramentas terão capacidade de aprender também e espera-se que até lá já tenhamos aprendido como gerenciar conhecimento".

A disciplina Gestão de Conteúdo evoluiu a partir de ferramentas criadas para facilitar o trabalho de editar e gerenciar as páginas de um site na *internet*. Com a explosão do uso comercial da *web* (entre 1994 e 1995) e o grande volume de informação disponibilizada por esse instrumento, segundo Neves (2003) tornou a tarefa de gerenciar os *websites* cada dia mais difícil.

Ainda de seguindo Neves (2003), a interiorização da *web* nas empresas, as *intranets*, forçou ainda mais a evolução e o amadurecimento da gestão de conteúdo. Esta saiu de da categoria de tecnologia emergente para verdadeiramente resolver problemas do mundo real. Nos últimos dois anos a gestão de conteúdo despontou como a tecnologia que será adotada, principalmente pelas grandes empresas, e a base para diversas outras iniciativas como, por exemplo, ensino à distância, comércio eletrônico, gestão de conhecimento etc.

Comparada com a gestão de conhecimento a gestão de conteúdo é algo muito mais simples e fácil de ser aplicada na organização porque gerenciar conteúdo se resume em controlar o processo de criação, disponibilização, manutenção, arquivamento ou eliminação de uma determinada informação. Para Cruz (2002, p.57) conteúdo é tudo que se pode gerenciar em termos de dados e informações e não necessariamente conhecimento, mas pelas facilidades que a gestão de conteúdo traz nos quesitos de criação e manutenção de conteúdo, as bases de conhecimento podem ser usadas de qualquer lugar, a qualquer hora, em qualquer circunstância..

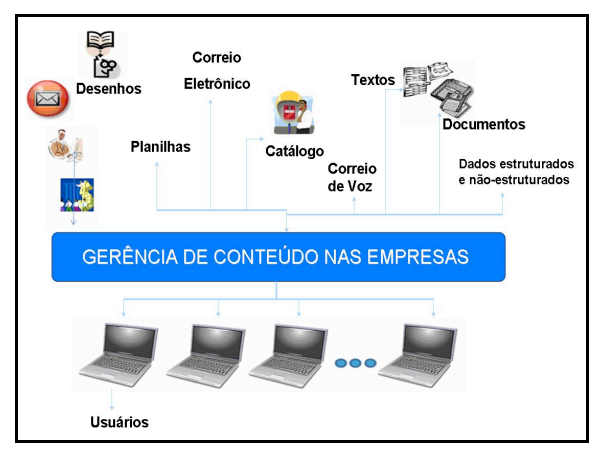

**Figura 2.5** – Realidade operacional da gestão de conteúdo. **Fonte:** (Adaptação de Cruz, 2002)

Hoje, gestão de conteúdo não se limita à apenas este escopo de gerenciamento de conteúdo *web*, servindo também para gerenciar documentos e dados de uma organização. Segundo CRUZ (2002, p.59) gerenciar conteúdo começa a ganhar contornos de elemento imprescindível e que, se usado corretamente, pode vir a revolucionar a forma como a cadeia composta pelo elo fornecedor-empresa-cliente se relaciona hoje. A figura 2.5 mostra a realidade operacional da gestão de conteúdo nas empresas, mostrando diversas fontes de conteúdo, que passa por um plano de gestão de conteúdo e que é acessado pelos diversos usuários.

#### **2.2.1 Principais benefícios da Gestão de Conteúdo**

Para Parreiras e Bax (2003), a gestão de conteúdo visa dar respostas aos seguintes problemas:

! Gargalos diversos que estrangulam a produção de conteúdos; estes devem estar organizados e disponíveis para as pessoas que precisam ter acesso a ele para dar seguimento no fluxo de trabalho da organização. Pessoas não autorizadas não podem ter acesso a estes conteúdos a fim de evitar alterações inadequadas e outros tipos de problema.

! Falta de comprometimento ou implicação dos usuários, devido a dificuldades técnicas de publicação e uso. Excluindo-se questões motivacionais que a gestão de conteúdo, embora não tenha respostas diretas, pode apoiar com instrumentos;

! Falta de organização mais elaborada do conteúdo, que apresentem, por exemplo, os itens relevantes e suas relações na forma de *link*s; a gestão de conteúdo busca estruturar hierarquicamente o conteúdo para facilitar obtenção do conhecimento.

! Riscos de erros diversos e informação de baixa qualidade; a gestão de conteúdo visa controlar alterações seguindo um fluxo definido dentro de um *workflow*, que segundo Plesums (2002), é um processo de gerenciar, coordenar e controlar um fluxo de trabalho.

! Interfaces rígidas misturadas ao conteúdo, não personalizáveis ou não configuráveis; O conteúdo deve ser manipulável de forma intuitiva para tornar o processo de produção do mesmo mais eficiente.

Existem atualmente soluções prontas para gestão de conteúdo, que são as ferramentas de CMS – que é um acrônimo de *Content Management System.*

## **2.2.2 Ferramentas CMS/ECM – (Content Management System/Enterprise Content Management)**

CMS/ECM pode ser definido como:

"Ferramentas para gerenciamento de informações focado na captura, ajuste e distribuição de conteúdos permitindo gerenciamento dos mesmos e que possibilitam o compartilhamento de informações que possam garantir a eficiência e eficácia dos processos de negócio de uma empresa por meio da transformação do conhecimento individual em conhecimento coletivo." (Maurício Antonio Ferreira – Diretor Técnico do CENADEM apud CRUZ, 2002, p.65)

O conteúdo gerido pelo CMS pode incluir arquivos, imagens, meios de comunicação social, áudio, e conteúdo da *web*.

Cruz (2002), mostra que as ferramentas de CMS podem apoiar as seguintes características:

! Identificação de todos os usuários e suas funções dentro do gerenciamento do conteúdo. Isso ajuda a definir o acesso de usuário ao conteúdo criando uma política de acesso para manipulação do conteúdo. Na capacidade de atribuir funções e responsabilidades a diferentes categorias ou tipos de conteúdos. Esta característica é útil no sentido de classificar o conteúdo, criando uma estrutura hierárquica tornando esse conteúdo melhor distribuído dentro da organização.

! Definição de um *workflow*, tarefas para criação colaborativa que muitas vezes estão associadas a mensagens a eventos de gestores de conteúdo, para que sejam alertados caso existam mudanças no conteúdo (por exemplo; em um jornal uma notícia só é publicada depois da validação do editor chefe). Esta característica é referente à capacidade que a ferramenta deve ter de controlar o acesso a manipulação do conteúdo para evitar problemas como alterações indevidas, exclusões acidentais, etc.

! A capacidade para monitorar e gerenciar múltiplas versões de uma única instância de conteúdos. A ferramenta deve ser capaz de controlar alterações concorrentes sem sobrescrever ou invalidar o conteúdo já existente.

! Separação da camada de conteúdo semântico do seu *layout* (por exemplo, o CMS automaticamente define a cor, fontes, ou ênfase do texto).

 Existem vários tipos de ferramentas CMS com diversas possibilidades de uso, tamanhos e preços, a necessidade real da organização que ditará a escolha correta da ferramenta.

Existem dois tipos de CMS que são definidos quanto ao seu uso, sendo eles:

! Ferramentas Generalistas – São as ferramentas que servem para trabalhar com o conteúdo em todo seu ciclo de vida. Outra característica desse tipo de ferramenta é a presença dos seguintes módulos: Gerenciador de conteúdo, de portal, de relacionamento, de documentos, de mídias, de captura de documentos; geração e distribuição de relatórios e de *workflow.*

! Ferramentas Especialistas – São ferramentas que se dedicam a tipos determinados de conhecimento e conteúdo, como por exemplo, conteúdo multimídia.

#### 2.2.2.1 Parâmetros para análise de um software CMS

Uma ferramenta de gestão de conteúdo pode ser uma forte aliada a qualquer empresa, mas por ser uma solução dispendiosa, a compra desta solução pode ser muito cara e demorada e para isto deve ser avaliada de acordo com uma série de variáveis,que servem como parâmetro para a avaliação funcional de um CMS segundo as necessidades específicas de uma empresa.

Em seu livro Terra (2001, p.80), aborda uma série de perguntas que norteiam empresas a avaliarem as possíveis ferramentas a serem usadas em um projeto de gestão de conteúdo de acordo com os quesitos de flexibilidade, escalabilidade, preço, rapidez na implementação, utilização via *web*, facilidades para o uso multiusuário, fontes e destinos do conteúdo, suporte *workflow*, banco de dados suportados, requisitos técnicos, facilidade para criação e manutenção de conteúdo .

Será abordado de forma mais precisa algum desses requisitos, baseado em (CRUZ, 2002, p.73):

! Flexibilidade – É necessário saber se as ferramentas analisadas são flexíveis ao ponto que permite a criação, coleta, organização e atualização dos conteúdos , sendo que estas tarefas devem ser realizadas de forma clara e simples, para que estas atividades não levem muito tempo a serem executadas.

! Escalabilidade – As ferramentas devem permitir em suas soluções a possibilidade de crescimento da área de uso da ferramenta dentro da empresa sem maiores dificuldades, por exemplo, uma empresa usa gestão de conteúdo no seu RH (Recursos Humanos), mas após um período experimental quer expandir essa técnica para toda a empresa, sendo necessário saber se a solução comprada suportará.

! Utilização via *web –* Duas questões podem ser avaliadas nesta variável, a primeira é que com o software baseado em um ambiente *web,* não será necessária a preocupação com instalação e manutenção de clientes em cada uma das máquinas usadas para acessar conteúdo, e a segunda de qualquer lugar este conteúdo poderá ser acessado.

! Fontes e destino do conteúdo – Neste quesito avalia-se a capacidade da ferramenta de integrar fontes de dados e mapear destinos para este conteúdo provendo uma estrutura flexível e clara das bases de conteúdo das empresas

! Suporte *Workflow* - Analisa a capacidade da ferramenta em controlar o processo de criação e validação de conteúdo dentro da empresa em numa forma natural ao seu fluxo não automatizado.

#### **2.3 Taxonomia**

Para organização dos conteúdos de uma organização é importante a construção de uma estrutura que represente uma estrutura hierárquica de todos os conceitos relacionados com as atividades da organização. Esta forma de estruturação é conhecida como taxonomia.

De acordo com Jabala (2005), podem-se destacar benefícios de uma taxonomia bem organizada:

! A empresa e seus diversos funcionários falando a mesma língua, isto é, utilizando os mesmos nomes para falar das mesmas coisas;

! Economia no tempo de classificação das informações, tanto em formato papel como eletrônico;

! Rapidez na hora da localização seja por navegação ou busca;

! A empresa pode se estruturar para organizar seu futuro arquivo histórico e saber mais facilmente o que de fato precisa ficar no arquivo morto.

Apesar de ainda existirem muitas restrições computacionais na aplicação de taxonomias em sistemas de informação, de acordo com Campos e Gomes (2007), o seu uso permite que se estabeleçam padrões de alto nível para a ordenação e classificação da informação, além de contribuir para que as organizações possam reconhecer e relacionar atividades que agregam valor, diminuindo esforços na produção e utilização do conhecimento. O papel da taxonomia, neste sentido, possibilita também que os usuários possam interagir com estruturas de conceitos. Em resumo, a organização das informações através de taxonomia permite alocar, recuperar e comunicar informações dentro de um sistema de maneira lógica através de navegação dentro da estrutura

Embora recentemente esteja ganhando muito espaço no mundo dos negócios, o estudo referente a taxonomias não é novo. Ele esteve sempre presente na biblioteconomia e no universo científico. Entre exemplos clássicos existe a 'Classificação Geral dos Seres Vivos', de Linné e a nomenclatura da Química, de Lavoisier e Berthod.

Para Terra(2001), taxonomia é um sistema usado para classificar e facilitar o acesso às informações através de uma estrutura de conceito definido, e tem como objetivo agilizar a comunicação entre especialistas de um determinado domínio, propor formas de controle da diversidade de significação e oferecer um mapa de área que servirá como guia em processos de conhecimento. No âmbito corporativo taxonomia poderia ser definida como a organização peculiar de um conjunto de informação para um propósito particular.

A organização em taxonomia depende de técnicas responsáveis por nomear repositórios, classificar e organizar informações relevantes, cujo esforço se torna ineficaz e inútil se houver falta de empatia por parte de quem as constrói para com aqueles que as utilizarão. Podemos inferir com Figueiredo (2006) que este processo deve identificar e definir conceitos sólidos e universais de fácil entendimento para todas as pessoas envolvidas no uso da taxonomia.

O uso de taxonomia tem se tornado ainda mais importante na Era do Conhecimento, na medida em que o volume e o acesso às informações estão crescendo a níveis exponenciais e cada vez mais a necessidade de categorização dos conceitos ganha importância.

Na figura 2.6 pode se observar uma taxonomia para classificação de animais, temos um conceito central 'Animais' do qual parte uma série de conceitos usados para definição e mapeamento desse domínio.

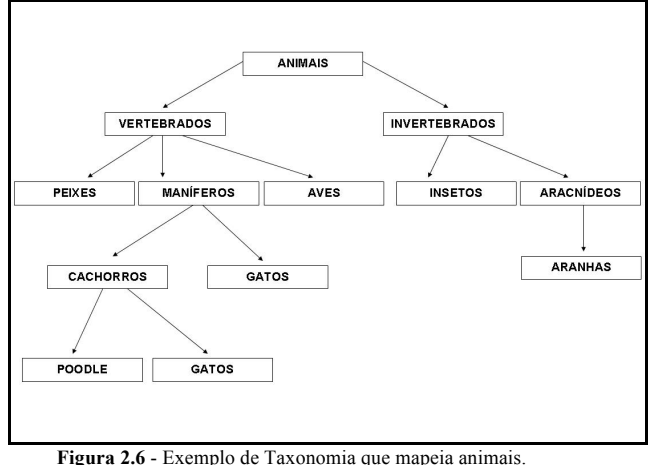

**Fonte:** (TERRA – FORUM, ANO, 24.04.08)
O estudo de taxonomias se preocupa com a escolha das diversas palavras que representam o domínio, estas devem ter significado singular e valor semântico forte, evitando que nodos diferentes abordem a mesma área de conhecimento, passando o foco principal não só para o fato de organizar e classificar o domínio, mas ressalvando a importância da recuperação das informações.

Para Freitas e Wagner (2001) a definição de uma taxonomia é resultado de um processo de representação e classificação do conhecimento de um domínio, e representa o estado e visão do conhecimento de seus elaboradores.

Não existe um critério de avaliação para definir se determinada taxonomia está certa ou errada, certamente duas pessoas poderão desenvolver diferentes taxonomias para abordar um determinado assunto, mas obrigatoriamente ambas devem criar caminhos múltiplos para se encontrar uma mesma informação.

Segundo Campos e Gomes (2007), para elaborar uma taxonomia são necessárias quatro etapas:

1. Captura do conhecimento – Consiste em levantar junto aos especialistas da área de um domínio específico, documentos existentes nas organizações ou na academia que se deseja trabalhar, e mais outros instrumentos de formas que estes ajudem na classificação do conhecimento abordado;

2. Análise dos documentos/informações – Define onde está cada documento/ informação dentro do seu nível hierárquico correto;

3. Elaboração da estrutura classificatória – Está relacionada à estrutura hierárquica física que representa a taxonomia;

4. Validação – Se apóia como base para a certificação da proposta classificatória, visando atender as necessidades da comunidade para quem se destina.

Atendendo as demandas de gestão de conhecimento, o uso da taxonomia para Figueiredo (2006) é interessante ao tratamento do conhecimento explícito produzido. A estrutura resultante é visualmente simples de usar, navegar e facilita a correlação entre as informações, encorajando a exploração e ajudando os usuários a visualizar as informações que eles não sabiam que existiam.

#### **2.3.1 Taxonomia e Metadados**

Jabala e Michele(2004) conceituam metadados como sendo, dados descritivos que trazem consigo informação a respeito sobre outros dados. Dentro do estudo de taxonomia eles são responsáveis por fornecer um contexto informacional necessário para correlacionar estruturas hierárquicas facilitando assim a localização dos documentos pelos mecanismos de busca independentemente de alguma informação prévia da localização física. Eles também são usados para criar agrupamento lógico de arquivos separados fisicamente em taxonomias distintas.

Para preparar este tipo de informação (metadados) é necessário um processo de cooperação entre os criadores e gestores de conteúdo onde os mesmos precisam atualizar e criar rótulos que são considerados como marcações de informação sobre outro conteúdo (para facilitar este processo, novas ferramentas são criadas com o objetivo de minimizar a maioria das entradas manuais através da geração automática de informações para índices como autor, data de criação, etc., ferramentas estas que possuem a finalidade de extrair metadados do conteúdo).

Para Alexaki(2001) o ideal é que a inserção dos metadados aconteça de forma paralela senão seqüencial a criação do conteúdo. Isso tem ocorrido cada vez mais através da combinação de processos automáticos (tipicamente autor, nome, data, etc.) e manuais (palavras-chave, categorias, etc.). Os metadados mais importantes, no entanto, são aqueles usualmente fornecidos pelos próprios autores e incluem informações detalhadas dos documentos com exemplo; resumo, contexto na criação, objetivo, outros autores que tenham contribuído. Em um ambiente no qual exista uma taxonomia definida e compartilhada, os metadados são armazenados de forma organizada e padronizada, e o trabalho tanto de quem publica informação, como de quem a pesquisa é otimizada .

Em geral, são os novatos e os agentes externos (clientes, parceiros, etc.) que necessitam de ajuda para compreender como um determinado campo do conhecimento é organizado e se relaciona com outros campos do conhecimento. Os metadados podem fornecer informações que auxiliem essas pessoas a se localizarem de uma maneira mais natural a taxonomia e acesso ao conteúdo armazenado na mesma.

#### **2.4. Visualização de Dados**

O mundo externo tem bastante influência no raciocínio e na imaginação do ser humano, e é necessário o entrosamento neste quesito para se entender melhor o que há por trás da visualização da informação. É fácil para um humano fazer de cabeça uma simples conta de multiplicar, mas se ao invés disso fosse pedido de cabeça a resolução de uma equação do terceiro grau, sua dificuldade aumentaria significativamente, isso ocorre porque o cérebro do ser humano tem dificuldade de memorizar os resultados parciais até o momento de serem de fato usados. Porém se fosse permitido o uso de lápis e papel com certeza ficaria mais fácil a resolução da equação. Desta forma, a manipulação com o mundo externo e interações físicas amplificam o desempenho do cérebro humano. Assim de acordo com Fayad(2002),o mesmo acontece com a visualização de dados. Neste caso usa-se a capacidade do cérebro de processar informações visuais para auxiliá-lo na extração de conhecimento a partir de volumes de dados abstratos.

Segundo Freitas (1995),visualização pode ser entendida como um processo de mapeamento dos dados para uma forma visual, são representações gráficas que correspondem às 'figuras' ou 'imagens' empregadas para representar o conjunto (ou subconjunto) de dados sob análise.

#### **2.4.1. Transformação de Dados em Formas visuais**

Branco (2003) mostra que desde os primórdios da humanidade – com os homens das cavernas - as representações gráficas são utilizadas como um importante instrumento de comunicação. Estas representações são geralmente utilizadas para representar ou apresentar uma idéia que já existe, ou melhor, representar dados do mundo real.

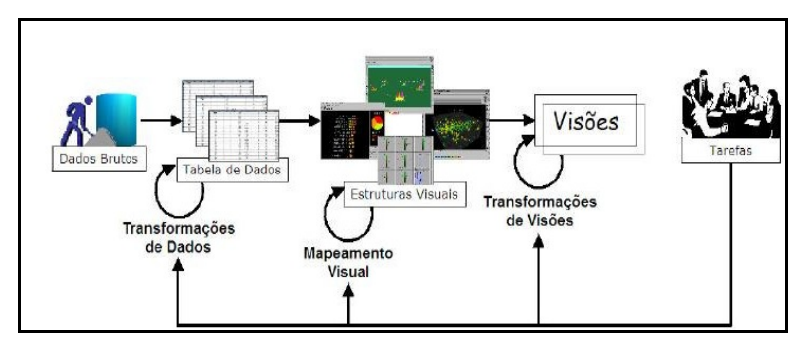

**Figura 2.7** - Transformação de dados para uma forma visual. **Fonte:** CARAPIÀ, JORDAN (2007) apud CARD; MACKINNLAY; SHNEIDERMAN, (1999)

A visualização de dados é um processo de mapeamento de dados para uma forma visual, tornando-os mais atraentes e compreensíveis para quem lê. A figura 2.7 exibe graficamente este mapeamento permitindo simplificar a discussão sobre sistemas de visualização.

De acordo à figura 2.7, as setas que partem da esquerda para direita representam as etapas de transformação de dados brutos e cenas visuais para interpretação humana. E as setas que partem da direita para esquerda representam ajustes destas transformações pelo ser humano. As transformações de dados mapeiam os dados brutos em um formato adequado e particular às ferramentas que serão usadas para construir estruturas visuais, resultando em dados tabulados.

#### **2.4.2. Atributos Visuais**

Para mostrar uma informação é necessário ter a preocupação de como esta será exibida, por exemplo, como as pessoas podem rapidamente localizar pontos em um mapa, estes tem que estar representados de forma diferente. As imagens da figura 2.8 mostram algumas formas de representar uma informação, possibilitando que elas se destaquem entre as outras presentes..

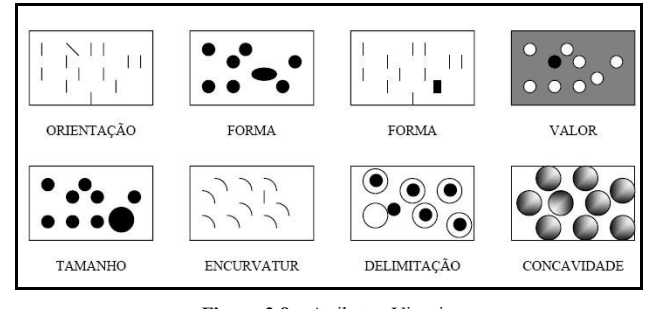

**Figura 2.8** – Atributos Visuais. **Fonte:** (MENDONÇA, 2001)

Existem além de gráficos tradicionalmente utilizados para apresentação de dados, os de pontos, linhas, barras, tortas e histogramas de freqüência, que permitem observar relações entre atributos, uma série de representações gráficas mais ou menos complexas empregadas para codificar através de elementos visuais (cores ou símbolos geométricos) tanto valores como relacionamentos entre entidades ou elementos de dados, assim exemplificado na tabela 2.3.

| Classe                                            | Tipo                                       | Utilização                                                                                             |
|---------------------------------------------------|--------------------------------------------|----------------------------------------------------------------------------------------------------|
| Gráficos 2D.                                      | Pontos                                     | Representação da distribuição dos                                                                      |
| 3D                                                | Circulares                                 | elementos no espaço domínio.                                                                           |
|                                                   | Linhas                                     | representação da                                                                                       |
|                                                   | Barras                                     | dependência/correlação entre                                                                           |
|                                                   | Superficies (para 3D)                      | atributos.                                                                                             |
| <b>Icones</b><br>Glifos<br>Objetos<br>geométricos | Elementos geométricos 2D ou 3D<br>diversos | Representação de entidades num<br>contexto, representação de grupos de<br>atributos de diversos tipos. |
| Mapas                                             | de pseudo-cores                            | Representação de campos escalares<br>ou de categorias.                                                 |
|                                                   | de linhas                                  | Representação de linhas de contorno<br>de regiões, isovalores.                                         |
|                                                   | de superfícies                             | Idem, no espaço 3D.                                                                                    |
|                                                   | de icones, símbolos diversos               | Representação de grupos de<br>atributos (categoriais, escalares,<br>vetoriais, tensoriais).            |
| Diagramas                                         | Nodos e arestas                            | Representação de relacionamentos                                                                       |
|                                                   |                                            | diversos: É-um, É-parte-de,                                                                            |
|                                                   |                                            | Comunicação, Seqüência,                                                                                |

**Tabela 2.3:** Classes de representações visuais. **Fonte:** CARAPIÁ, Jordan (2007)

Diversas linguagens, técnicas e ferramentas têm sido propostas para a organização do conhecimento e sua visualização.

#### **2.5. Árvores Hiperbólicas**

Árvores hiperbólicas em sua concepção possibilitam a organização do conteúdo de forma visual, permitindo além de tudo uma maior interação e percepção do usuário sobre o conteúdo disponibilizado, evitando uma perda de tempo enorme na busca de informações. Como mostra Freitas (2001), comparando este método aos convencionais, via *browser,* palavras-chave, ou uma estrutura de diretórios, pode-se concluir o quão vantajosa é esta técnica de visualização. Nota-se que no uso de *browser's* a navegação se da página por página, sendo despendido muito tempo e paciência. No caso dos mecanismos tradicionais é necessária ao usuário uma estratégia de busca eficiente para a descoberta do conhecimento.

De acordo com um estudo feito pela E-BIZ Soluções (2006), comparando-se árvore hiperbólica com uma árvore de "duas dimensões" (ex: *Microsoft Windows Explorer*), em janelas de 600 x 600 pixels, a arvore hiperbólica é capaz de exibir dez vezes mais pontos de informações do que a árvore em 2d. Sua navegação é mais rápida, assim como o elemento procurado é achado em menos tempo. E também de acordo com um estudo realizado pelo Xeros Palo Alto Research Center citado pelo Inxigth Software Incorporatade *(*2004*)*, a técnica árvore hiperbólica para navegação e visualização de coleções de informação hierárquica muito grande mostrou ser 62% (sessenta e dois por cento) mais eficiente do que os métodos convencionais.

> "Arvore hiperbólica é uma rede de nós que contêm informações e se desdobram em suas componentes hierarquicamente dependentes, representadas por seus nós filhos, aliada a mecanismo simples de navegação pela indicação de um nó de interesse, que é exibido no centro, cujo contexto é mantido pela exibição do restante da estrutura da taxonomia que contém todos os nós do modelo a ser mapeado. A abordagem do plano hiperbólico pode manipular uma estrutura em árvore usando o conceito de foco e contexto". (ALENCAR; PIEROZI, 2002)

A idéia é apresentar toda a informação (ou a maior quantidade possível) enquanto o usuário processa algum subconjunto desta informação. O foco do contexto é alterado por meio de uma translação na estrutura do plano hiperbólico. O usuário pode clicar em qualquer ponto visível para trazê-lo ao foco e a partir daí navegar pela estrutura segundo sua necessidade, esse recurso permite grande flexibilidade e agilidade na busca por conteúdo ou mesmo documento.

A figura 2.9 mostra um exemplo de árvore hiperbólica, com um nó central e seus nós filhos.

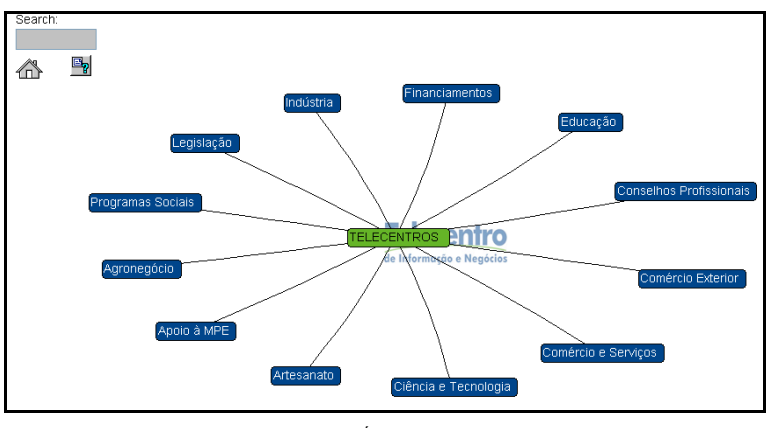

**Figura 2.9** - Árvore Hiperbólica **Fonte:** (TELECETRO, 24.05.08)

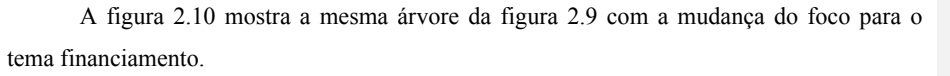

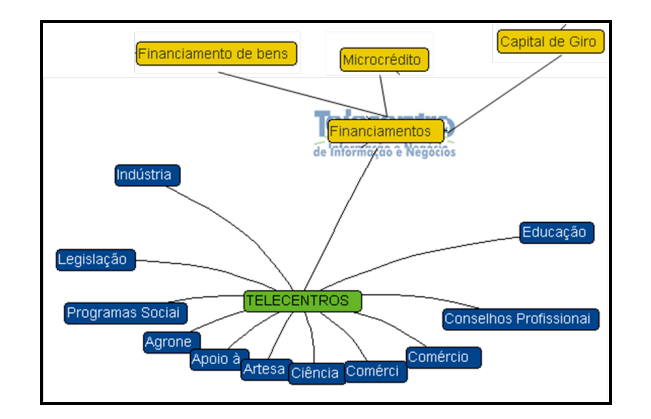

**Figura 2.10** - Representação de uma árvore hiperbólica com mudança de foco

**Fonte:** (TELECENTRO, 24.05.08)

#### **2.5.1** *Treebolic*

O *Treebolic* é um componente feito em Java que renderiza uma árvore hiperbólica a partir de um arquivo XML - *EXtensible Markup Language* específico. Esse componente disponibiliza os dados de maneira hierárquica seguindo uma ordem de disposições do nó dessa árvore criando um mecanismo de navegação dinâmico e visualmente rico. Este é um projeto *opensource* e suas fontes, bem como seu código executável encontram-se disponíveis em http://treebolic.sourceforge.net/en/home.htm.

Segundo o site do projeto (referenciado acima), essa *API* é composta de três módulos que são estes:

> ! *Treebolic*: O componente em si que gera a árvore. Um arquivo *jar* (arquivo executável da linguagem Java) que contém a *applet* que renderiza o componente. *Applets* são *softwares* que são executados no contexto de outro programa, em Java os *applets* são programas feitos na linguagem que podem ser incluídos em páginas HTML *- HyperText Markup Language (Sun).*

> ! *Treebolic Generator:* Este módulo inclui uma aplicação que permite que o a descrição XML para gerar o componente seja criado. Essa aplicação é visual, a medida que a pessoa vai customizando a árvore a ferramenta gera um XML equivalente para aquela visualização criada.

> ! *Treebolic Browser:* Uma aplicação que hospeda um *treebolic engine* e que pode ser acessado por vários provedores de dados. Como se fosse um repositório que interpreta os dados e renderiza uma árvore equivalente.

A figura 2.11 mostra a renderização de uma árvore pela *Treebolic:*

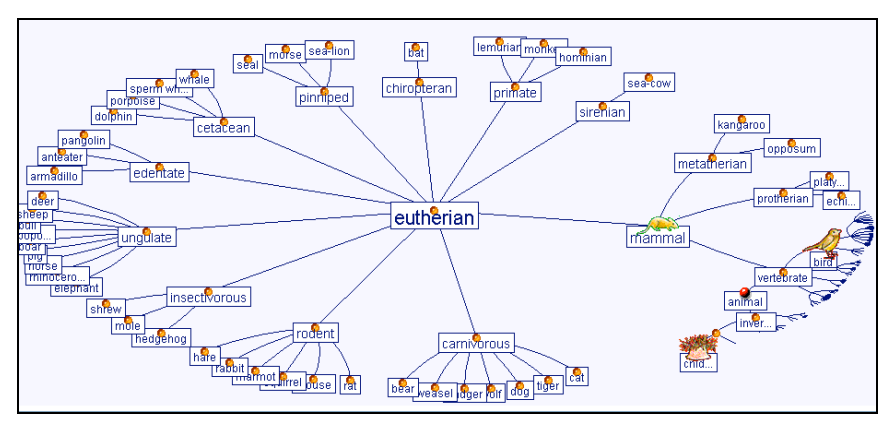

**Figura 2.11** - Exemplo da árvore gerada pela *treebolic.* **Fonte:** (Arquivos de exemplos do projeto *treebolic*)

O arquivo XML que esse componente interpreta é estruturado da seguinte maneira:

*Treebolic*: Elemento responsável por configurar a *treebolic*, neste ira conter a definição ser a *treebolic* a ser renderizada possuirá atributos como barra de ferramentas, barra de status, menu, e outros. Suportado sob este elemento são os atributos *tree* e *tools*

*Tree*: Elemento responsável por definir o *layout* da árvore como cor de fundo, tipo de expansão, tipo e tamanho da fonte dos nós. Este elemento suporta img, nodes e edges como seus filhos.

Img: Elemento responsável por atribuir uma imagem a um nó ou a árvore

*Nodes*: Elemento que representa a disposição de todos os nós e configurações de layout referentes aos mesmos. Esse atributo é composto de um conjunto de *nodes*.

*Node:* Elemento que configura cada nó da árvore individualmente. Suporta *label* e *content* e outros elementos *node*. Com isso consegue-se mapear a hierarquia dos nós.

*Label*: Contém o *label* referente a um determinado nó.

*Content*: Conteúdo visualizado na barra de status quando o mouse é posicionado sobre este.

*Edges*: Este elemento configura o comportamento das linhas de ligações entre os nós de uma maneira geral.

*Edge*: Define parâmetros de cada ligação individualmente, suporta *label* e *content* como parâmetros.

*Tools*: Permite a criação de menus

Menu: Permite a criação de itens de menu

*MenuItem*: Define as ações que podem ser executadas durante a exibição da árvore.

A listagem 2.12 exibe um arquivo XML usado pelo *treebolic* para renderizar uma árvore exibida logo em seguida.

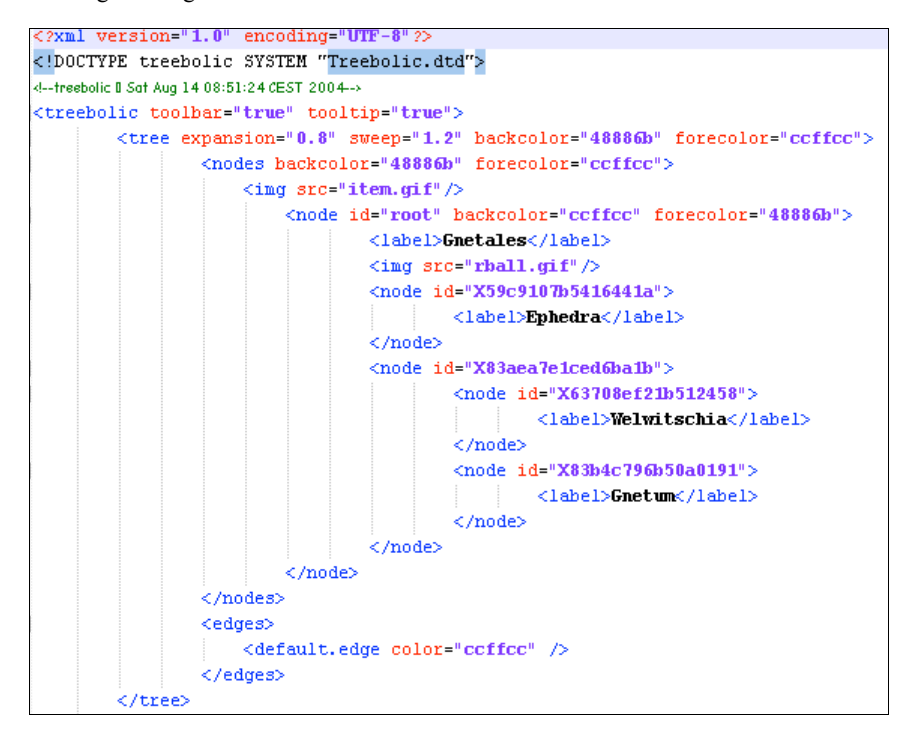

**Listagem 2.1** - Arquivo XML que gera uma árvore na *treebolic* **Fonte:** (Arquivos de exemplos do projeto *treebolic*)

## **3. A FERRAMENTA**

Neste capítulo é apresentado tudo referente a ferramenta criada como proposta para solução da problemática levantada. Ele capítulo é composto por quatro seções. A primeira seção contém a motivação para o desenvolvimento do projeto. A segunda seção fornece uma visão geral da ferramenta, o DER (Diagrama de Entidade/Relacionamento), arquitetura e a descrição de cada camada desta arquitetura. A terceira seção apresenta a descrição de cada funcionalidade da ferramenta com detalhes da construção de cada uma. E a quarta seção é uma avaliação sobre a ferramenta construída.

### **3.1 Motivação**

As motivações para construção desta ferramenta foram dificuldade de extração de conhecimento do acervo da Universidade Católica, utilizando os métodos fornecidos por ela, métodos estes que foram apresentados no capitulo de introdução e o fato do BAMON não possuir filtros de busca que possibilite a pesquisa por conteúdo.

Devido a estas dificuldades pensou-se em uma ferramenta que possibilitasse uma busca feita por elementos referentes ao conteúdo do texto.

A possibilidade de extensão do BAMON foi descartada porque seria necessária uma reestruturação completa da arquitetura do projeto, o que tornou inviável a complementação do mesmo.

#### **3.2 Visão geral da ferramenta**

Diante da problemática apresentada na motivação, o uso da gestão de conhecimento é uma solução interessante para resolução da mesma, pois esta tem como objetivo mapear conhecimento para produzir novos ou melhorar conceitos já existentes e isto é um dos objetivos de uma instituição de ensino. A gestão de conhecimento pode utilizar como alicerce para estruturar sua base de conhecimento, a gestão de conteúdo, porque uma das funções desta é gerenciar o ciclo de vida dos documentos. Este ciclo foi apresentado na seção 2.2, e as etapas implementadas pela ferramenta são publicação e recuperação de documentos.

Além destas etapas da gestão de conteúdo, o projeto também provê o uso de uma estrutura hierárquica para mapeamento de domínios de conhecimento, utilizando taxonomias. Estas estruturas servem para criar uma separação lógica dos documentos por conceitos dentro de um determinado domínio. Para melhor a navegação nesta estrutura o projeto permite a visualização destes domínios através de árvores hiperbólicas.

A ferramenta não abrange toda à gestão de conhecimento, ela provê as etapas de mapeamento do conhecimento (definição de um domínio que represente este conhecimento, que consiste na construção de uma taxonomia), publicação de conteúdo e recuperação de documentos.

Para realizações de testes foram utilizados alguns arquivos obtidos da base de documentos da área de informática do BAMON e o domínio de conhecimento representado foi computação. A taxonomia que representa o domínio foi definida pelos estudantes envolvidos no projeto.

A figura 3.1 sintetiza como a arquitetura desta ferramenta está montada e as interações entre as camadas da mesma. Existem quatro camadas na arquitetura da ferramenta que são apresentação, controle, serviço e persistência.

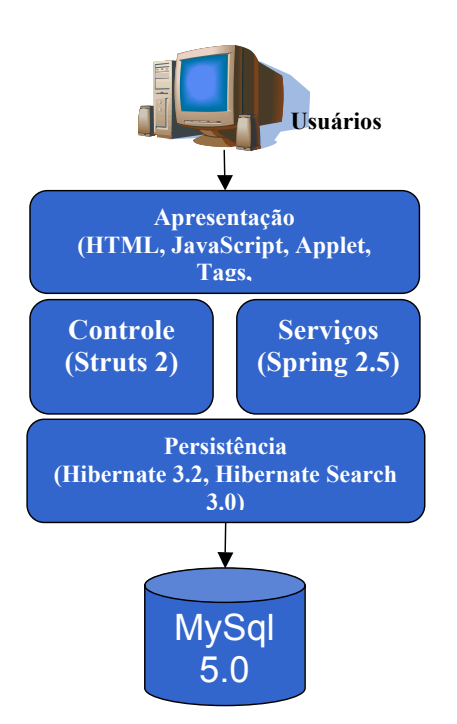

**Figura 3.1**- Descrição da arquitetura utilizada no desenvolvimento do projeto

Para camada de apresentação foram usados recursos de *HTML*, *Java Script*, o *Treebolic* para geração da árvore hiperbólica e *tags* do *Struts* 2.

A camada de controle utiliza o *framework Struts* 2. Esta camada é responsável por definir o fluxo de navegação da aplicação, bem como definir o processo de comunicação entre a camada de visualização e a base de dados, tornando-se o *link* do usuário da aplicação com o banco de dados. *Framework,* segundo JAQUES (2005), é um software que serve como pilar para o desenvolvimento de outros softwares, criando abstrações de funcionalidade para auxiliar no processo de produção de software.

Na camada de serviço foram utilizados recursos do *framework Spring* 2.5. O papel deste no projeto é gerenciar as transações com o banco de dados e criar uma camada de abstração para o acesso a dados pela camada de controle através de *templates*. Foram utilizados os *templates* que o *Spring* fornece para o *Hibernate*. *Templates*, no caso do *Spring Framework*, segundo *Spring* (2008), são abstrações de funcionalidades para recursos de um determinado *framework,* neste caso o *Hibernate.*

Para camada de persistência foi utilizado o *Hibernate* 3.2 (http://www.hibernate.org/). O *Hibernate* é um *framework* de acesso a dados que faz o mapeamento objeto/relacional e abstrai operações de persistência e recuperação de dados. Para indexar o conteúdo dos documentos e realizar a busca pelo conteúdo do texto da produção foi utilizada uma extensão do *Hibernate*, o *Hibernate Search.*

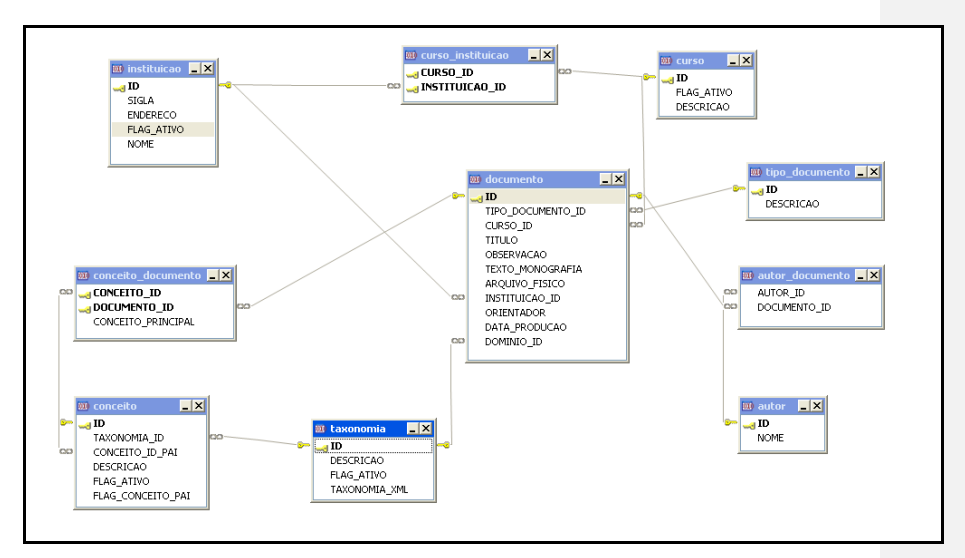

A figura 3.2 ilustra o diagrama de entidades/relacionamento da aplicação.

**Figura 3.2** – DER da ferramenta.

A tabela documento é a mais relevante da ferramenta. Nesta tabela será armazenado o conteúdo texto do documento, o mesmo fisicamente e as informações sobre ele, como autor, instituição, domínio ao qual pertence, data de produção, etc. Para a publicação/recuperação do documento ainda são relevantes as tabelas conceito\_documento, que mapeia os conceitos que o documento tem associados, e autor\_documento, que mapeia quem são os autores do mesmo.

#### **3.3 Descrição de Funcionalidades**

#### **3.3.1 Mapeamento de Domínios**

Esta funcionalidade serve para criação de uma estrutura hierárquica que representa um domínio de conhecimento e os conceitos existentes dentro deste domínio. A construção da taxonomia é feita utilizando o componente *TreeView* da *API YUI* (*Yahoo! User Interface*). Este componente oferece a possibilidade de criação de árvores dispostas de forma hierárquica onde um nó só possui um único pai e cada pai pode ter n filhos. Para a realidade do projeto o nó raiz da árvore é equivalente ao domínio que aquela taxonomia representa e os nós filhos da raiz são os conceitos que forma aquele domínio. A figura 3.3 mostra um exemplo de uma taxonomia utilizando o componente *Treeview*.

| -label-0      |  |  |
|---------------|--|--|
|               |  |  |
| label-0-0     |  |  |
| l—lahel-Ω-1   |  |  |
| - label-0-2   |  |  |
| lebel-0-3     |  |  |
| $-$ label-0-4 |  |  |
| - lahel-0-5   |  |  |
| label-0-6     |  |  |
|               |  |  |
| lebel-0-7     |  |  |
| — lahel-0-8   |  |  |
| — lahel-0-9   |  |  |
| + label-1     |  |  |
|               |  |  |
| $+$ -label-2  |  |  |
| HHabel-3      |  |  |
|               |  |  |

**Figura 3.3** – exemplo de uma taxonomia utilizando o componente *treeview*. **Fonte**:http://developer.yahoo.com/yui/examples/treeview/default\_tree\_clean.html

Este componente foi customizado utilizando *Java Script* e a própria *API* da *TreeView* a fim de atender a necessidade do projeto de construção dinâmica de taxonomias. Adicionouse a este componente as funcionalidades de inserir, editar e excluir nós, com isso o usuário pode definir um domínio e criar os conceitos pertencentes a este através da construção de uma taxonomia. Um *ContextMenu* é um objeto fornecido pela *API YUI* que serve para criação de *menu*. Este é composto por objetos *ItemData* que representam os itens de um menu. Foram criados três itens para o *menu* da *TreeView* customizada que contém as funcionalidades de inserir, editar e excluir um nó. Associadas a cada item do *menu* está uma função *Java Script* que opera sobre a árvore que está sendo definida no momento do cadastro. Ao item adicionar está associada a função *addNode* que adiciona um novo nó a arvore. Para criar um novo nó deve-se clicar com o botão direito do mouse sobre o nó que será pai deste. O item editar tem a função *editNodeLabel* associada a ele e edita o label de um determinado nó. A função *deleteNode* está associada ao item apagar e ela serve para remover um determinado nó da árvore. Se esse nó contém filhos, todos os filhos deste nó serão removidos.

Ao entrar na tela, o usuário deve renomear o nó raiz da árvore com o nome do domínio que aquela taxonomia representa. Sob o nó raiz ficarão todos os conceitos que pertencem aquele domínio proposto. Para criar, editar ou apagar um nó o usuário deve clicar com o botão direito em cima do mesmo. Após definir a taxonomia, o usuário deve clicar no botão enviar para persistir a mesma.

Na ação de cadastro de taxonomia a *Treeview* é convertida uma *string* que possui o seguinte formato:

pai#pai@filho\$pai@filho2@filho@filho3

O nó que aparece antes do símbolo # é o raiz, todos os outros que aparecem após # são identificados como nós que representam os conceitos do domínio e eles são separados pelo símbolo @, que indica que a *string* que aparece anteriormente ao símbolo é o nó pai daquele nó. Os nós são separados entre si pelo símbolo \$.

Existe uma classe utilitária *TreeUtil* que tem a responsabilidade de converter a *string* com o conteúdo da arvore em uma coleção de objetos ConceitoModel, que representam os conceitos que foram definidos na árvore. Essa classe gera uma coleção de conceitos a partir de expressões regulares que separam os conceitos um do outro e separa um conceito de seu conceito pai. Expressões regulares, segundo Jargas (2006) consistem em métodos formais de se especificar um padrão de texto.

A listagem 3.1 ilustra o processo de definição de domínio por completo

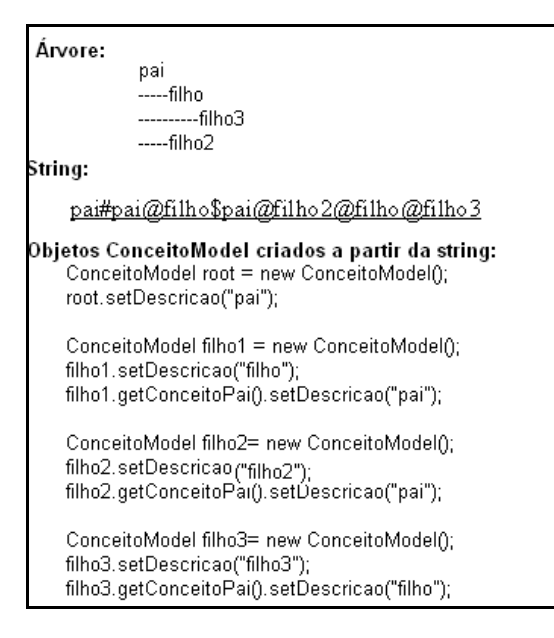

**Listagem 3.1** – Processo de criação de um domínio: conversão da árvore em objetos ConceitoModel

O processo de persistência da taxonomia inicia com a coleção de conceitos gerados a partir da string da *Treeview* na classe de serviço de Taxonomia (TaxonomiaServiceImpl). A classe utilitária ConceitosUtil define a partir desta coleção qual o nó raiz e com isso a taxonomia pode ser persistida pois o conceito raiz é que representa o domínio.

Após persistir a taxonomia cada conceito será armazenado individualmente no banco de dados. Somente após esta etapa será registrado através de uma operação de atualização o pai de cada nó. Este processo é necessário pelo fato de que quando os conceitos são construídos, eles ainda não possuem uma chave primária, então é necessário inserir todos gerando a chave primária de todos os conceitos, para através do método getIdConceitoPai da classe ConceitosUtil descobrir qual a chave do conceito pai de um determinado conceito.

A operação de cadastro de taxonomia e cadastro de conceitos está dentro da mesma transação com o banco de dados e esta é gerenciada pelo *Spring Framework,* com isso qualquer tipo de erro na operação de persistência faz com que os conceitos não sejam armazenados sem uma taxonomia definida, e não será definida taxonomia sem conceitos. Após este processo de cadastro, é criada uma lista de conceitos que possui id e descrição e indicação de cada conceito e o conceito pai deste dentro da hierarquia definida. Após esta etapa é iniciada a fase mais importante dessa funcionalidade que é a geração do conteúdo do arquivo XML que irá servir para renderizar a árvore hiperbólica daquela taxonomia.

A classe *GenerateTreeXML* faz o papel de *parse,*ou seja ele pega uma lista de conceitos gerados como entrada e converte em uma estrutura gramatical que será armazenada de acordo com o DTD- *Document Type Definition*, do arquivo XML da *treebolic*. Um DTD segundo Macorrati (2007) é um conjunto de regras que definem a estrutura do documento indicando os elementos que podem ser usados e onde podem ser aplicados.

Para realizar essa conversão foi utilizado uma API - *Application Programming Interface* Java, chamada JDOM que segundo o site do projeto é uma API que serve para converter objetos Java em arquivos XML e também para manipular e tratar arquivos XML através desta linguagem.

As listagens 3.2 e 3.3 mostram os métodos responsáveis por este processo de conversão de objetos Conceito em um arquivo XML.

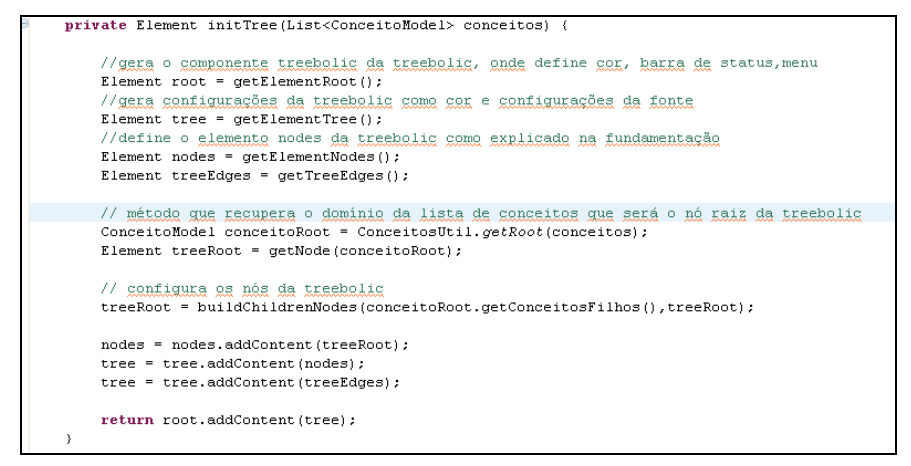

**Listagem 3.2 –** Método que converte a lista de conceitos em um objeto *Element* que representa o arquivo XML da arvore.

Na listagem 3.2 o método apresentado recebe a lista de conceitos gerada e converte em um objeto *Element* da API JDOM que nada mais é que um objeto que equivale a um *tag* de um arquivo XML. Uma *tag* é uma marcação de um arquivo XML.

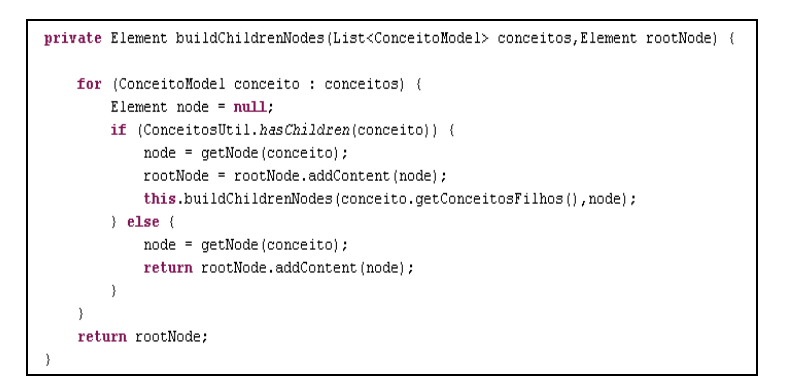

**Listagem 3.3 -** Método recursivo que gera o *Element* e insere todos os filhos de um *Element*.

Na listagem 3.3 o método recursivo buildChildrenNodes converte uma lista de conceitos em objetos *Element*, ele pega cria um objeto *Element* e associa como filho todos objetos filhos daquele conceito.

A listagem 3.4 mostra o XML que será convertido na *string* para o armazenamento no banco.

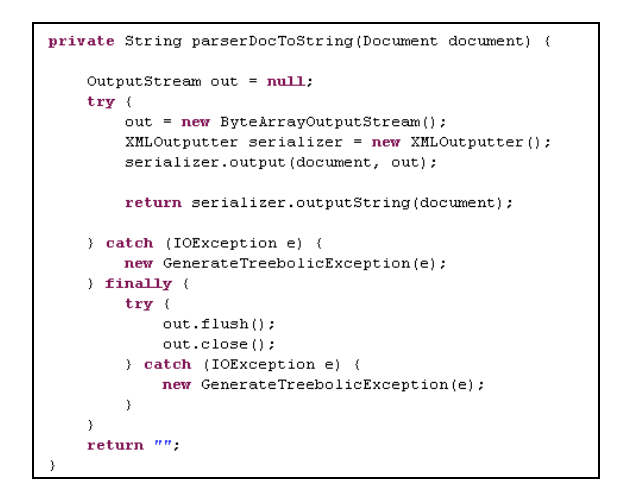

**Listagem 3.4** – Método que converte o XML para *string.*

Para customizar a árvore a fim de atender a necessidade do projeto foi necessário alterar o código-fonte da mesma, pois ela somente aceitava um arquivo *XML* que estivesse localizada no mesmo local físico. O ambiente onde o projeto foi construído não permitiria isso porque o arquivo onde a aplicação reside é um arquivo *war*, que é uma forma da plataforma *Java* de empacotar uma aplicação *web* e colocar todos arquivos necessários para aquela aplicação executar dentro de um único arquivo. Devido a esta limitação seria impossível e também inviável a cada novo domínio mapeado gerar um arquivo *XML.* Pensando nisto foi definido na tabela taxonomia um campo, taxonomia\_XML, que serve para armazenar a representação do conteúdo do XML para a árvore daquele domínio.

A figura 3.4 exibe o primeiro nível de conceitos utilizado para definir o domínio computação que será utilizado no caso de teste da ferramenta.

| Cadastro de taxonomia       |
|-----------------------------|
| computacao                  |
| + banco de dados            |
| + engenharia de software    |
| + linguagens de programacao |
| $+$ sistemas operacionais   |
| + inteligencia artificial   |
| + computacao alternativa    |
| ±⊦computacao grafica        |
| $+$ redes                   |
| + compiladores              |
|                             |
| Cadastrar Taxonomia         |

**Figura 3.4–** Taxonomia do exemplo de teste (domínio computação)

#### **3.3.2 Publicação de documentos**

Esta funcionalidade tem o objetivo de alimentar a base de conteúdo com as produções acadêmicas. A publicação sob análise da gestão de conteúdo é a etapa que disponibiliza para os usuários o conteúdo já editado.

Com o mapeamento de domínios definido de acordo com cada área de conhecimento, através das taxonomias, é necessário alimentar a base de conhecimento com os documentos relacionados a este domínio, os documentos estão associados aos conceitos da taxonomia.

Para iniciar o processo de publicação o usuário precisa definir qual o domínio que ele deseja publicar o documento, no projeto ele faz isso através do *combobox* de seleção de domínios.

A figura 3.5 exibe a tela inicial da publicação de conteúdos.

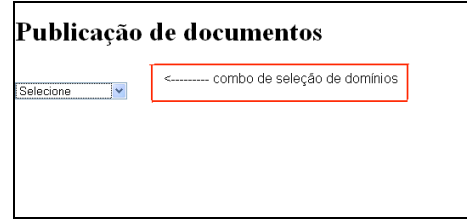

**Figura 3.5** – tela inicial da aplicação

Após selecionar um domínio ele terá acesso à árvore hiperbólica que representa a taxonomia que representa o mesmo. Essa estrutura é recuperada da tabela de Taxonomia que foi previamente cadastrada utilizando a funcionalidade anteriormente descrita. A figura 3.6 ilustra a seleção do domínio computação utilizado como base de testes do projeto.

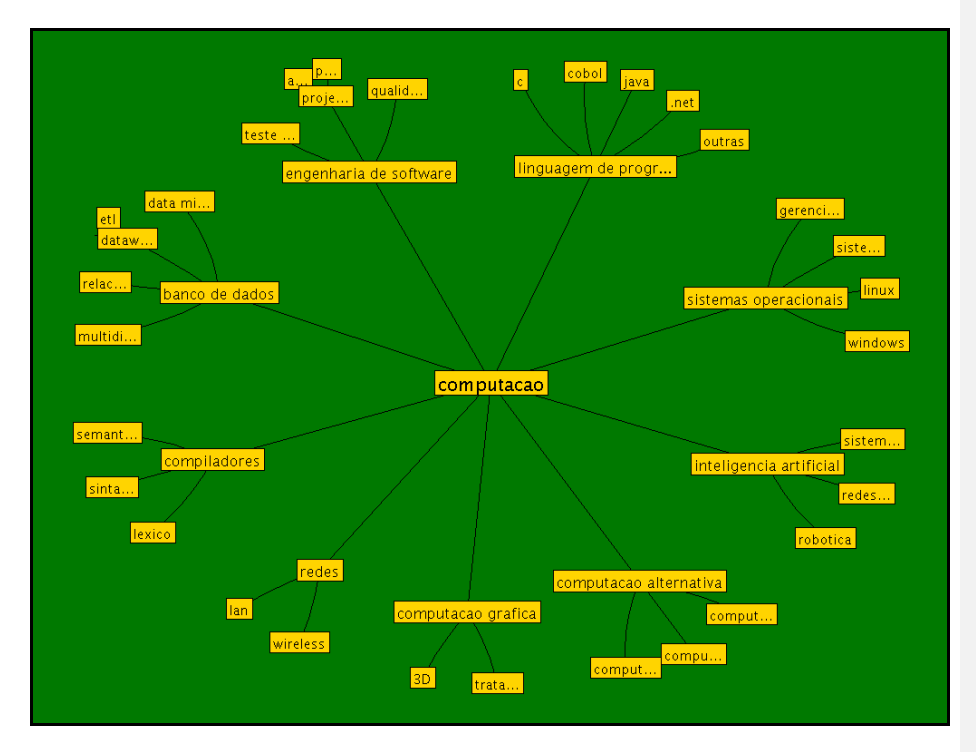

 **Figura 3.6** – Treebolic gerado para o domínio computação

Quando o domínio é escolhido o conteúdo do XML necessário para gerar a árvore do mesmo é recuperado da tabela de taxonomia e passado como parâmetro para a *Applet* do *Treebolic*.

A listagem 3.5 mostra o código da chamada do *Treebolic* e como o parâmetro do XML é passado para a *Applet*.

```
<s:div id="tree" >
            \texttt{\tt \le} \texttt{\tt \le} \texttt{\tt \dots} \texttt{\tt \dots} \texttt{\classid="java:treebolic.applet.Treebolic.class"
            archive="treebolic.jar"
            width="768" height="540"><br><FARAM name="xml" value="<s:property_value="contentXML" />">
             </OBJECT>
\langle/s:div>
```
**Listagem 3.5** – Código que contém a chamada para a *treebolic.*

Através desta definição indica-se qual o arquivo que contém o executável da treebolic

e qual a classe que será executada quando a *Applet* for inicializada. No caso do projeto a

classe que executa a *Applet* é a *Treebolic*. O parâmetro passado com o nome "XML" é a propriedade que tem o conteúdo do XML que será passado para a *Applet* gerar a árvore daquele domínio.

A alteração fundamental no código-fonte do *Treebolic* foi modificar o parâmetro para renderização da árvore para que a mesma aceitasse o conteúdo do arquivo XML necessário para renderização ao invés de utilizar a *URL* (*Uniform Resource Locator*), que nada mais é que o endereço físico do arquivo dentro dos sistemas de arquivos. A implementação da *Treebolic* estudada utiliza a *URL* para buscar o arquivo apontado por ela, e a partir deste, ela converte o arquivo xml em um *inputstream* e inicia o processo de geração da árvore. A modificação faz com que não seja mais necessário passar a URL e é passado diretamente o *inputstream* a partir conteúdo do XML. Um *inputstream* é um vetor de *bytes*.

Com o domínio já selecionado, o usuário deve navegar através da árvore hiperbólica para selecionar qual o conceito (área dentro do domínio) que o documento buscado trata, por exemplo, se um usuário dentro do domínio de computação possui um documento que tem como tema principal a área de mineração visual, ele deve localizar esse conceito dentro do domínio e com um duplo clique selecionar este, para associar o conceito ao documento de forma definitiva ele deve clicar no botão "Selecionar Domínio".

Após este procedimento o usuário deve preencher o formulário de publicação de documentos, onde ele informará os dados referentes ao arquivo.

O recurso diferencial dessa funcionalidade é a capacidade que o usuário tem de associar seu documento a outros domínios e conceitos, diferente do domínio principal, porque pode existir um trabalho que seja *multi* ou interdisciplinar, por exemplo, um trabalho que seja da área de redes, mas que envolva no seu conteúdo, pesquisa sobre sistemas operacionais, ou um trabalho de medicina que tenha relação com informática. A fim de atender essa realidade a tela de publicação de documentos possui um componente que provê essa solução. Como mostra a figura 3.7 esse componente possibilita o usuário selecionar os conceitos dos diversos domínios que possuem algum mapeamento registrado, permitindo assim uma caracterização mista do documento em relação ao seu conteúdo, associando este a mais de um conceito.

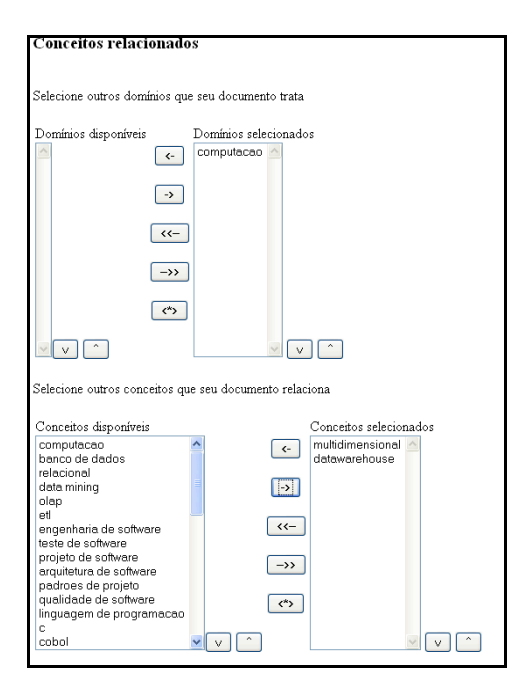

**Figura 3.7** – Componente utilizado para mapeamento dos outros conceitos relacionados com o documento

Além de associar outros conceitos ao documento, o usuário fornece informações básicas a respeito do documento, em campos previamente definidos como autor, orientador, data de apresentação, etc.

Existe um processo que vale a pena ser ressaltado nesta etapa .É a tarefa da indexação do conteúdo texto do arquivo digital que é feita utilizando o *Hibernate Search*, o que irá permitir a busca pelo conteúdo do arquivo. Quando um documento é publicado existe um processo de conversão do arquivo em um vetor de *bytes* e de extração do texto do arquivo que foi submetido. Existem dois campos na tabela documento que devem ser destacados. O primeiro campo é o arquivo\_físico que irá armazenar em um campo BLOB (Binary *Large Object*), que serve para armazenar os *bytes* de um arquivo, o documento fisicamente. O outro campo é texto\_monografia que armazena em um campo *text* o conteúdo texto do documento. Essa extração é feita através da classe utilitária DocumentosUtil. Essa classe também é responsável por converter o arquivo em um vetor de *bytes* para ser armazenado no campo BLOB citado anteriormente. Todas as vezes que o campo texto\_monografia é atualizado ou persistido o *Hibernate Search* atualiza o índice para aquele conteúdo. Os outros possíveis conceitos associados ao documento são armazenados na tabela conceito\_documento.

Caso o documento possua mais de um autor, o usuário deve separar o nome do autor por; (ponto e vírgula) e o nome desses autores serão armazenados na tabela autor\_documento. Caso o nome do autor já exista armazenado na base de dados, apenas é recuperada a chave que representa aquele autor no banco, caso não exista o id de um novo autor é gerado.

Vale ressaltar que o documento é armazenado sempre dentro do domínio ao qual ele pertence e esse domínio é mapeado através do atributo domínio\_id da tabela documento.

#### **3.3.3 Recuperação de documentos**

O processo de recuperação de documentos pode acontecer de duas maneiras que não são excludentes, pelo contrário são complementares. O usuário tem a opção de selecionar um domínio de conhecimento e com isso ele conseguirá visualizar a árvore hiperbólica que representa a taxonomia daquele domínio, com isso ele tem a opção de navegar pelos conceitos daquele domínio a fim de delimitar o escopo da sua busca ou ele pode apenas selecionar o domínio e o escopo da busca será todos os documentos existentes naquele domínio. A visualização da taxonomia por árvore hiperbólica é importante porque auxilia o usuário na delimitação do escopo de sua busca, trazendo o benefício de apresentar de maneira visual a organização dos conceitos de um domínio. A outra parte do processo de recuperação é através do fornecimento de informações pré-conhecidas a respeito do documento. Estão disponíveis como opção de filtro os campos autor, título, orientador, período de apresentação, tipo de documento, instituição, curso, palavras-chave e outros conceitos/domínios relacionados. Esta tela é detalhada nas figuras 3.8, 3.9 e 3.10.

Nesta parte da tela o domínio é selecionado e é invocada a *Applet* que renderizará a árvore para aquele domínio.

### Recuperação de documentos

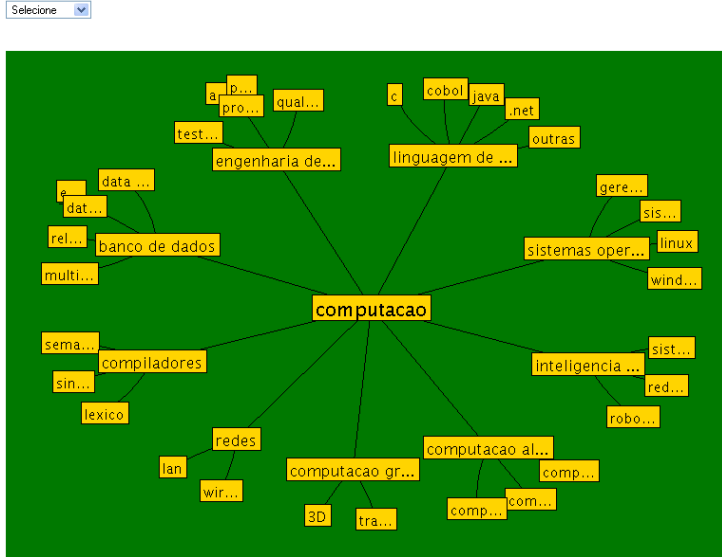

**Figura 3.8 –** Início da recuperação árvore do domínio selecionado

Nesta parte da tela o usuário fornece os parâmetros do filtro de busca.

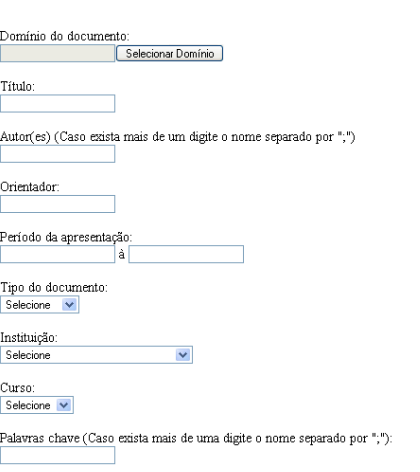

Campos para pesquisa

**Figura 3.9** – Formulário de dados sobre o documento e palavras-chaves

Nesta parte da tela é feita associação de outros conceitos do documento.

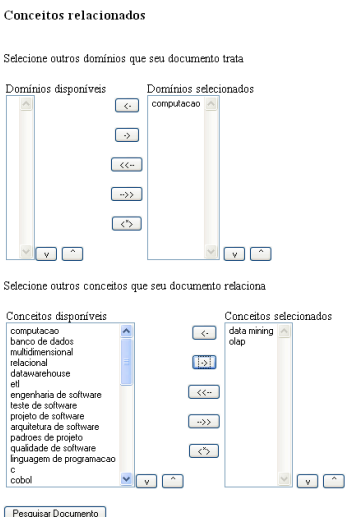

**Figura 3.10** – Parte de associação de outros conceitos

Quando o interessado na busca ainda não conhece detalhes completos sobre o documento que ele procura, e sabe apenas quais conceitos ele trata, o uso da árvore hiperbólica em conjunto com o documento de associação de outros conceitos poderá fornecer uma busca com escopo fechado apenas naqueles conceitos o que acarreta em uma redução na possibilidade de retornos para aquela busca, haja vista que existem muito mais documentos cadastrados em um domínio completo do que em um subconjunto deste.

Por outro lado, se é conhecido um pouco mais de informações sobre documentos os campos de busca textuais auxiliam no processo de recuperação ainda mais. Quando algum tipo de informação é procurada, quanto maior o nível de informações que temos a respeito da mesma, auxiliará no processo de recuperação. No uso da ferramenta a situação não é diferente.

Quando existem documentos que atendem o filtro da busca. Uma tabela é montada na tela de recuperação de documentos que exibe todos que atenderam os critérios da busca em uma tabela onde serão exibidos os campos título, autor(es), orientador, data de apresentação, domínio, instituição, curso e os conceitos relacionados a este documento. Para visualizar um determinado documento o usuário deve clicar no título que contém um *link* para acessar o documento.

A figura 3.11 exibe a tabela exibida como retorno de uma pesquisa realizada.

#### Recuperação de documentos

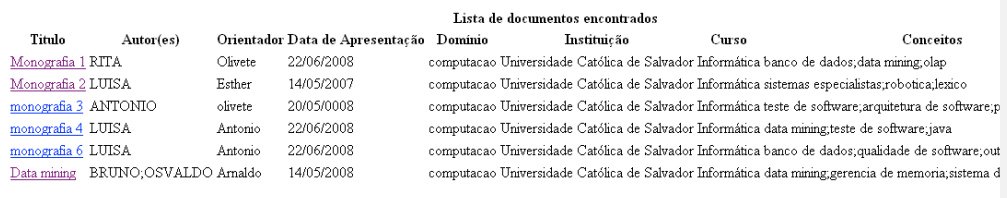

Nova Pesquisa

**Figura 3.11** – Tabela de exibição dos documentos encontrados

#### **3.4 Avaliações sobre a ferramenta criada**

A solução construída resolve o problema da limitação da busca pelo conteúdo do documento, entretanto ela possui algumas limitações que vale a pena serem ressaltadas. Os benefícios conseguidos com o uso da solução são os seguintes:

> ! Navegação pela árvore hiperbólica do domínio de conhecimento, permitindo que o usuário conheça como a área de conhecimento, que o mesmo busca algum documento, está organizada;

> ! Possível associação do documento com outros conceitos, além de um conceito principal, porque em geral um documento tem um tema central e assuntos relacionados, com a solução é possível mapear esta situação;

> ! Através da busca por domínio e conceitos associados é possível buscar documentos pelo assunto ao qual eles tratam, não apenas pelo título ou autor;

> ! Possibilidade de busca por palavras chaves existente no texto do documento e não palavras chaves previamente cadastradas como acontece no BAMON ou SAGRES;

Ainda como uma solução baseada em gestão de conteúdo, essa ferramenta poderia controlar todo o ciclo de vida dos documentos, o que não faz, controlando apenas duas fases do ciclo de vida de um documento a publicação e a recuperação.

# **4. CONCLUSÃO**

As produções científicas de uma instituição de ensino representam seu conhecimento explícito, por isso é importante a existência de políticas de gestão de conhecimento para que o conhecimento gerado seja renovado, melhorado, dando continuidade ao processo de aprendizagem e construção do mesmo.

É necessária para gerenciar estas produções uma estrutura de armazenamento especial, que permita mapear os domínios de conhecimento onde estas produções serão inseridas. Esta estrutura propicia subsídios para uma busca mais detalhada em torno dos conceitos que as produções abordam. Foi concluído que o uso de taxonomia é uma maneira de criar este tipo de estrutura, definindo com esta, um modelo que pode representar domínios de conhecimento, como foi apresentado no projeto. Uma estrutura de arquivamento bem elaborada possibilita uma recuperação dos documentos de uma forma mais simples e intuitiva.

As limitações na recuperação de documentos que motivaram o início do projeto são ultrapassadas, uma vez que foi criado um mecanismo que consegue mapear os documentos em áreas de conhecimento e, além disso, fazer busca sobre o conteúdo do texto, entretanto ao longo da jornada de pesquisa deste trabalho, novos conceitos e maneiras de se projetar gestão de conteúdo e gestão de conhecimento foram apresentados, com isso foi concluído que seria interessante para a UCSAL possuir uma política de gestão de conhecimento e que a mesma utilizasse uma ferramenta completa de gestão de conteúdo para administrar suas produções acadêmicas, para oferecer um acesso simples aos documentos produzidos na universidade. Isto pode significar um avanço na maneira como é produzido e difundido o conhecimento e a forma simplificada de acesso às produções, estimulando a criação de novos conhecimentos a partir dos já existentes.

O objetivo deste estudo de criar uma ferramenta completa não foi atingido, pois se conclui que as funcionalidades implementadas não proporcionam uma solução completa de fazer gestão de conhecimento e gestão de conteúdo. Entretanto, um passo inicial foi dado com este projeto que pode ser continuado em futuras implementações.

#### **4.1 Sugestões de trabalhos futuros**

Para se tornar uma solução mais completa sob a ótica da gestão de conhecimento/conteúdo, algumas funcionalidades poderiam ser implementadas nesta ferramenta, como:

> ! Suporte a criação de documentos: O usuário poderia criar e trabalhar o documento dentro de um ambiente colaborativo baseado em políticas de permissão de acesso que seria definida em um *workflow* suportado pela ferramenta. Outras pessoas teriam acesso ao documento e poderiam colaborar com o mesmo e até se atualizar sobre as linhas de produções cientificas existentes na faculdade, tornando o processo de descoberta/construção do conhecimento mais unificado e participativo, tornando o conhecimento acessível a todos;

> ! Suporte a *workflow* e políticas de segurança de acesso onde usuários possuiriam perfis e esses perfis teriam autorizações de realizar tarefas ou não, dentro do processo de produção do conhecimento.

> ! Suporte a indexação por conceitos e texto, onde a busca seria realizada além do conteúdo do documento, pelo nome do conceito ao qual ele está associado, criando um índice único que tornaria a busca mais rica ainda. Hoje a ferramenta trata apenas a busca pelo texto do documento e não indexa os conceitos que o documento possui relacionados;

# **REFERÊNCIAS BIBLIOGRÁFICAS**

ALAVI, M; LEIDNER, D. Knowledge Management Systems: Issues, **Challenges and Benefits. Communications of the Association for Information Systems**, volume 1, article 7, 1999

ALBRECHT, K. **A terceira revolução da qualidade**. In: HSM Management, nov./dez. 1999. p. 110.

ALENCAR, Maria; PIEROZZI, Ivo jr. Agência de Monitoração – **Monitoramento por satélites em** *Hiperlinks* **– Embrapa Monitoramento por satélites**. Conteúdo obtido na url: http://www.cnpm.embrapa.br/publica/download/newsdownload/artigos\_resumos %20anais%20eventos/apc\_21cbbdci05\_agencia\_ivo.pdf -2002. Acessado em 12.05.08

ALVARENGA, Rivadávia Correa Drummond de; RAMOS, Jorge Tadeu de. **Gestão da Informação e do Conhecimento nas organizações - Parte 1**. Departamento de Ciência da Computação –UFMG. 2006, Disponível em http://www.intranetportal.com.br/colab1/riva1. Acessado em 02.05.08.

ALEXAKI, S. et al. (2002) On Storing Voluminous RDF Descriptions: The case of Web Portal Catalogs, 4th International Workshop on the the Web and Databases (WebDB'01) - in conjunction with ACM SIGMOD/PODS, Santa Barbara, CA, May 24-25, 2001.

BARCLAY, Rebecca, MURRAY, Philip. *What is Knowledge Management.* Online. Documento capturado em 5.05.08. Disponível na Internet via WWW. URL: http://www.media-access.com/whatis.html. Knowledge Management Associates, 1997.

CAMPOS M L de Almeida; GOMES Hagar Espanha. **Taxonomia e classificação: a categorização como princípio**. VIII ENANCIB – Encontro Nacional de Pesquisa em Ciência da Informação 28 a 31 de outubro de 2007 · Salvador · Bahia · Brasil . disponível em: <http://www.enancib.ppgci.ufba.br/artigos/GT2--101.pdf> acessado em 12.05.08

CARAPIÁ, Fábio; JORDAN, Lúcio. **ADIÇÃO DE MINERAÇÃO VISUAL DE DADOS NO** *FIDUS* **USANDO** *TREEVIEW* **E** *TREEMAP.* Universidade Católica do Salvador –

UCSAL, Salvador, 2007.CARD, S. K., J. D. Mackinlay, & B. Shneiderman (1999). Information visualization.

Chiavenato, Idalberto. Teoria Geral da Administração - Vol. I. São Paulo : Editora Campus, 2001

CRUZ, Tadeu. **Gerência do Conhecimento** – Enterprise Content Management, São Paulo ,Cobra Editora , 2002.167p.

DOSI, G.; MARENGO, L. **Some elements of an evolutionary theory of organizational competences***.* In: ENGLAND, R. Evolutionary concepts in contemporary economics. University of Michigan, 1994.

DRUCKER, P. **Desafios gerenciais para o século XXI***.* São Paulo: Pioneira, 1999.

E biz Soluções. **Ferramentas de inteligência artificial**. 2006. Disponível na internet http://www.gov-e.com.br/solucoes\_pro\_ia.asp . Acessado em 13.05.08.

FAYYAD, U.; Greisten, G.; Wierse, **A. INFORMATION IN VISUALIZATION ATA MINNING AND KNOWLEDGE DYSCOVERY**. Morgan Kaufman, 2002.

FERREIRA, Aurélio Buarque de Holanda, **Novo Dicionário Aurélio da Língua Portuguesa.** Curitiba,Positivo. 2004.

FIGUEIREDO, Saulo. **O impacto da taxonomia nas empresas**. Escrito em: 28 de novembro de 2006,disponível na internet http://webinsider.uol.com.br/index.php/2006/11/28/aimportancia-e-o-impacto-da-taxonomia-nas-empresas/.Acessado em 12.05.08.

FREITAS, C. M. dal S.; CHUBACHI, O.M.; LUZZARDI, P. R.G.; CAVA, R.A. **Introdução à visualização de informações.** RITA, v. 8, n. 2, p. 1-16, 2001. Disponível em: <http://www.inf.ufrgs.br/cg/publications/carla/Freitas-RITA2001.pdf> . Acesso em: 08.05.08

FREITAS, C. M. D. S. e Wagner, F. R. **Ferramentas de suporte às tarefas da análise exploratória visual**. *Revista de Informática Teórica e Aplicada*, 2(1): 5-36, jan. 1995

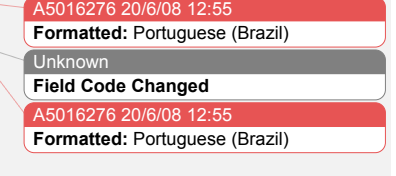

GAVA, Tânia Barbosa Salles; MENEZES, Crediné Silva de; CURY ,Davidson . **Aplicações de Mapas Conceituais na Educação como Ferramenta MetaCognitiva**. Departamento de Informática – UFES. Vitória – ES – Brasil -2002.

IME – UNICAMP – O QUE SÂO DADOS. Disponível em http://www.ime.unicamp.br/~hildete/dados.pdf. Acessado em 21.04.08

INXIGHT SOFTWARE INCORPORATED. **Inxight Star Tree**. Disponível em: <http://www.inxight.com/products/oem/star\_tree/>. Acesso em: 12.05.08.

IN S. Card, J. Mackinlay, & B. Shneiderman (Eds.). **Readings in Information Visualization-Using Visualization to Think**, San Francisco, pp. 1–34. Morgan Kaufmann Publ.

JABALA, Michele Vogel. **Taxonomia: produto ou processo**. Disponível na internet http://200.160.204.227/sites/terraforum/Biblioteca/libdoc00000192v001taxonomia\_%20prod uto\_ou\_processo.pdf . Acessado em 12.05.08

JARGAS, Aurélio Marinho e Editora Novatc. **Expressões Regulares, uma abordagem divertida**.11.2006

JAQUES, 2005. **Frameworks, o que é um framework.** Disponível em http://www.dsc.ufcg.edu.br/~jacques/cursos/map/html/frame/oque.htm acessado em 31.05.08

MENDES, Alexandre. **Conhecimento tácito e explícito**. Disponível em http://imasters.uol.com.br/artigo/3599/gerencia/conhecimento\_tacito\_e\_explicito/. Acessado em 30.05.08.

MENDONÇA NETO, M. G.,**Uso de Exploração Visual de Dados em sistemas de Apoio à decisão**. Núcleo de Pesquisa em redes e Computação(NUPERC) – Universidade Salvador (UNIFACS), 2007. Disponível em http://www.softexsalvador.com.br/wpcontent/uploads/2007/05/manoel-mendoncacirculos-da-inovacao-07-05-2007.pdf, acessado em 15.05.08.

A5016276 20 **Formatted:** Portuguese (Brazil) A5016276 20/ **Formatted:** Portuguese (Brazil) NEVES, Ricardo**. As ferramentas de gestão de conteúdo – parte 1**. 2003.Disponível na internet http://webinsider.uol.com.br/index.php/2003/05/26/as-ferramentas-de-gestao-deconteudo-parte-1/. Acessado em 12.05.08

NONAKA, Ikujiro, Takeuchi, Hirodada. **Criação de conhecimento na Empresa**. Tradução de Ana Beatriz Rodrigues , Priscila Martins Celeste. Rio de Janeiro: Campus, 1997.

Novak, Joseph D ; Cañas, Alberto J. . **The Theory Underlying Concept Maps and How to Construct and Use Them.** Institute for Human and Machine Cognition. Califórnia – 2008. Disponível em http://cmap.ihmc.us/Publications/ResearchPapers/TheoryCmaps/Theory

UnderlyingConceptMaps.htm.

Oliveira ,Gisela Nina de e Filho,Jayme Teixeira. **Edição de conteúdo**. Disponível na internet http://www.informal.com.br/pls/portal/docs/PAGE/GESTAODOCONHECIMENTOINFOR MALINFORMATICA/INSIGHTS/INSIGHTSGESTAODOCONHECIMENTOTI/INSIGHT \_2406.PDF. Acessado em 22.05.08.

PAIN, Sara. **A função da ignorância***.* Porto Alegre: Artmed, 2000.

Paradigma Internet. **Por que usar um sistema de gestão de conteúdo**. Disponível na internet http://www.paradigma.com.br/leiamais/leiamais0007/view . Acessado em 12.05.08

PARREIRAS, F. S., BAX, M. P. **Gestão de conteúdo com softwares livres**. In: KMBrasil, 2003, São Paulo. Anais... São Paulo: SBGC - Sociedade Brasileira de Gestão do Conhecimento, 2003. CD-ROM. Disponível em <http://www.fernando.parreiras.nom.br/publicacoes/pgct166.pdf>. Acessado em 28.05.08

PLESUMS, Charles. **The Workflow Handbook 2002: Introduction to Workflow**. Florida: Future Strategies Inc., 2002. p. 19-38. Disponível em: <http://www.plesums.com/image/introworkflow.html>. Acesso em: 30.05.2008.

PROBST, Gilbert; RAUB, Steffen e ROHHARDT, Kai. **Gestão do conhecimento: os**

**elementos construtivos do sucesso***;* trad, Maria Adelaide Carpegiani. – Porto Alegre: bookman, 2002.

RODRIGUES, Bruno. **A hora da gestão do conhecimento**. Disponível na internet http://www.informal.com.br/pls/portal/docs/PAGE/GESTAODOCONHECIMENTOINFOR MALINFORMATICA/ARTIGOSGESTAODOCONHECIMENTO/ARTIGOSGC/ARTIGO\_ 130502.PDF. Acessado em 12.05.08

SANTOS, Antonio Raimundo dos et al. **Gestão do conhecimento como modelo empresarial**. Serpro . 2003. Disponível em http://www.serpro.gov.br/publicações/gco\_site/m\_capítulo01.htm. Acessado em 30.05.08

SPRING**, Documentação do projeto** *Spring*. http://www.springframework.org/documentation. Acessado em 31.05.08

SUN, Java Applets. Disponível na internet http://java.sun.com/applets/. Acessado em 22.05.08.

SVEIBY, Karl.E., **A Nova Riqueza das Organizações**. Rio de Janeiro: Campus, 1998 Terra, José Claudio C.;Shoueri Ricardo;Jabala Michely;Franco Carlo. Taxonomia: elemento fundamental para a gestão do conhecimento.Disponível na internet http://www.terraforum.com.br/sites/terraforum/Biblioteca/libdoc00000102v003 taxonomia\_%20fundamental\_GC.pdf. Acessado em 12.05.08

TERRA, José Claudio C. **Gestão do Conhecimento – O grande desafio empresarial**. São Paulo. Negócio editora, 2001.

WfMC - **Workflow Management Coalition**- Modelo de referência[Rob 01] [Holl 95]-. disponível em - www.wfmc.org. Acessado em 29.05.08

WIKIPEDIA - LISTA DE CMS. List of content management systems. Disponível em http://en.wikipedia.org/wiki/List\_of\_content\_management\_systems . Acessado em maio de 2008

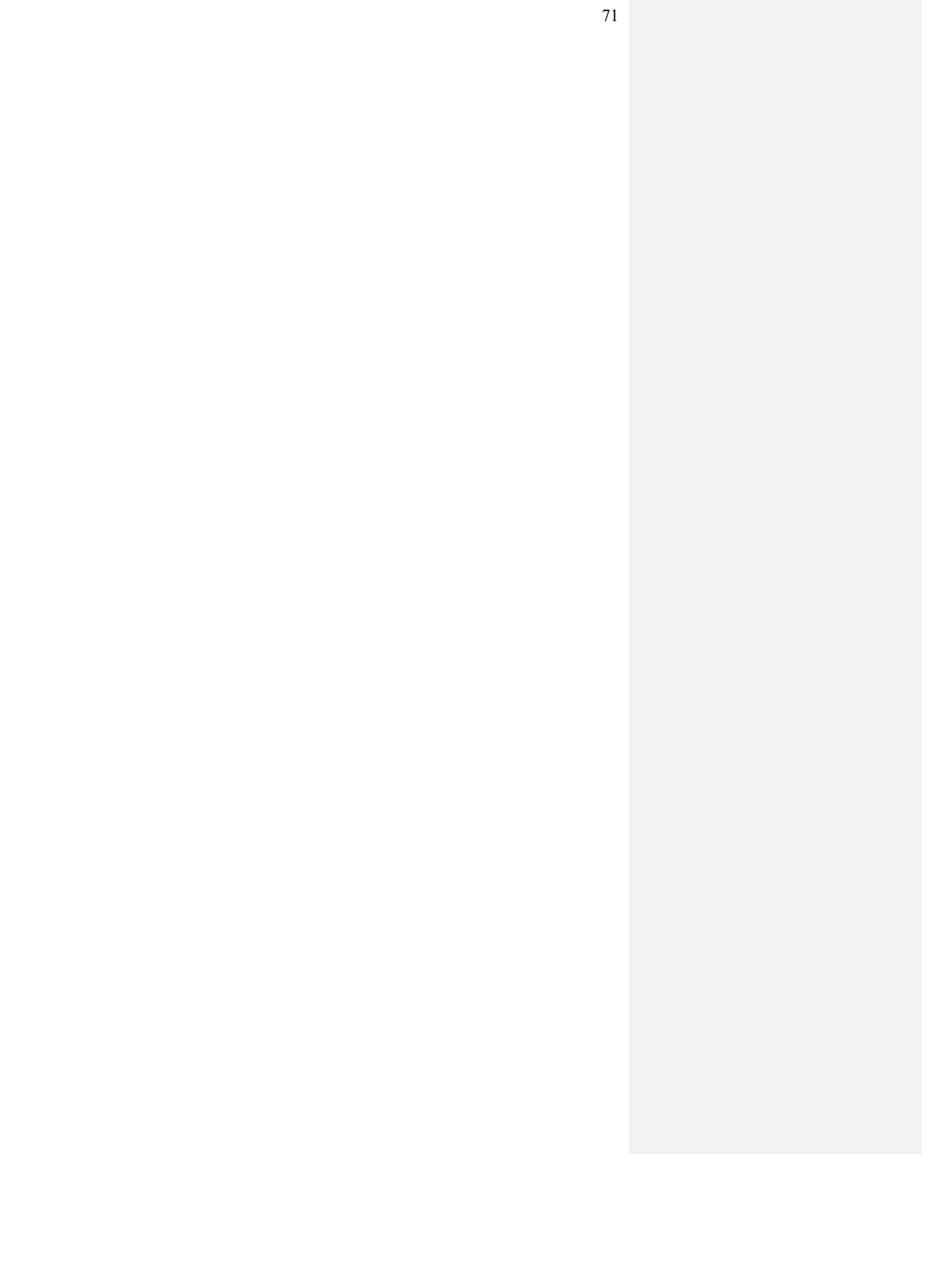